# <span id="page-0-2"></span><span id="page-0-0"></span>**The phfnote package**<sup>1</sup>

Philippe Faist *[philippe.faist@bluewin.ch](mailto:philippe.faist@bluewin.ch)*

August 15, 2016

<sup>1</sup>*This document corresponds to phfnote v1.0, dated 2016/08/15. It is part of the [phfqitltx](https://github.com/phfaist/phfqitltx/) package suite, see <https://github.com/phfaist/phfqitltx>.*

phfnote—A handy LTEX class for typesetting short notes and mediumlength reports, full of goodies to make it look just right.

<span id="page-0-1"></span>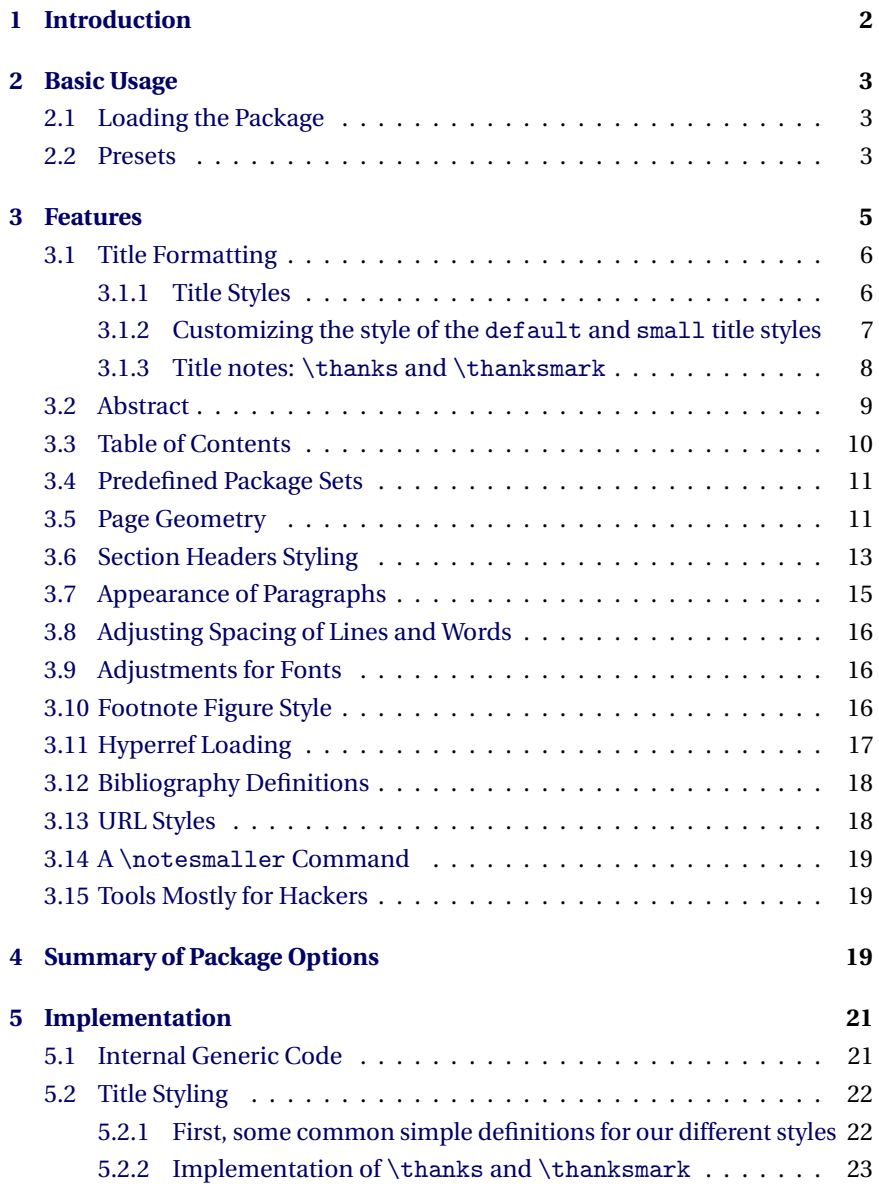

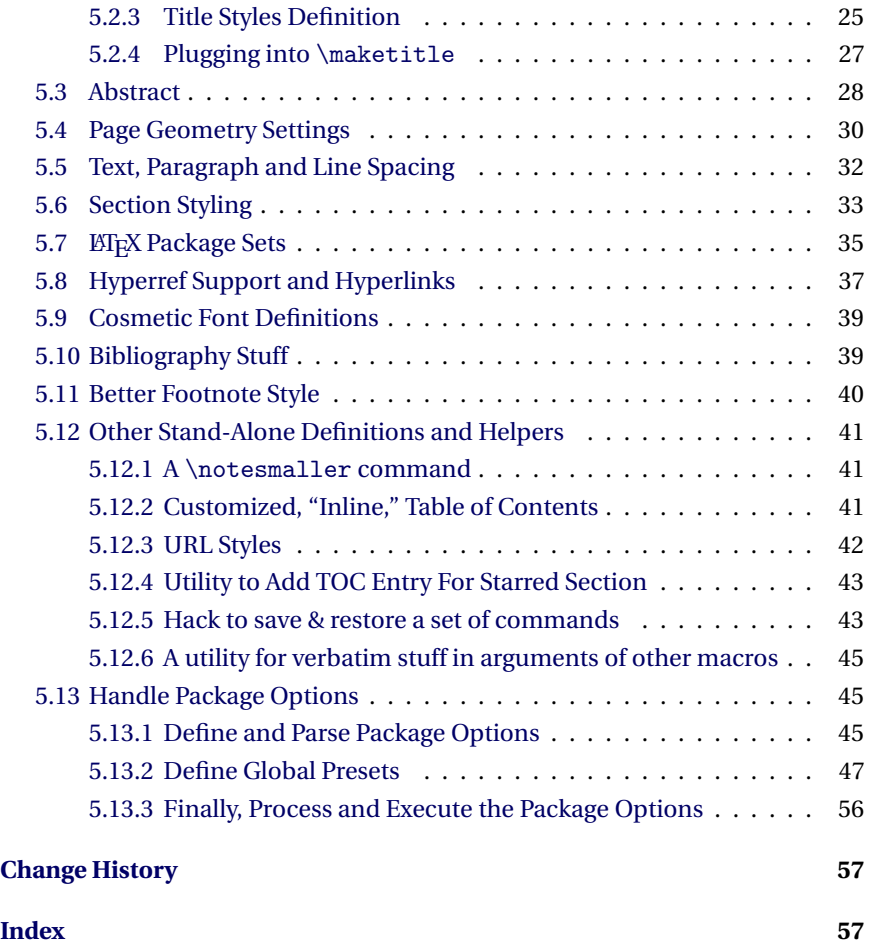

# <span id="page-1-0"></span>**1 Introduction**

Have you ever thought, "let me write up these short notes using  $\text{MEx},$ " but then disliked the default style of the article class? Have you ever asked yourself why half the page should be taken up by the title? Yes? Then welcome to phfnote.

The package phfnote provides basic formatting for short documents, such as notes on a specific topic, short documentation, or quick memos. It aims to cover all basic needs for such purposes: include a standard set of relevant packages, a nice title which doesn't take up too much space, better page margin sizes, and some basic styling to make the note look nicer. At the same time, it is highly configurable so that nothing is really unchangeable. And all overridden features can be restored individually to their class-provided defaults.

This package has been designed to work optimally along with the article document class, but in principle any relatively standard ETEX class should work. <span id="page-2-4"></span>Notes can be typeset in two-column mode with the twocolumn option of for example the article class. Settings such as the page margins and font goodies are automatically adapted to look best according to the standard document font size (10pt, 11pt, or 12pt).

Be aware that this package is not meant as a full-fledged formatting class for complicated articles. For that, you should use a specialized class such as REVTEX.<sup>[1](#page-2-3)</sup>

<span id="page-2-0"></span>In the following, we detail individual features of this class, and explain how to activate, deactivate, and customize them.

# **2 Basic Usage**

# <span id="page-2-1"></span>**2.1 Loading the Package**

You can get started with the minimal template:

```
\documentclass[11pt,a4paper]{article}
\usepackage{phfnote}
\begin{document}
\title{Title of my notes}
\author{Me}
\date{\today}
\maketitle
...
\end{document}
```
The package phfnote introduces its default note formatting style, with a more compact title, and some formatting adjustments in the text and section headings.

# <span id="page-2-2"></span>**2.2 Presets**

There are a number of package options which can be provided to activate, deactivate or adjust the formatting. The most straightforward way of changing the formatting is to use *presets*.

Presets are processed immediately when given in the package option list, meaning that their position in the list is meaningful. For example, the option list

\usepackage[title=small,preset=article,par=skip]{phfnote}

<span id="page-2-3"></span>**<sup>1</sup>**See *<https://journals.aps.org/revtex>*

<span id="page-3-1"></span>will set title=small only if it is not overridden by the article preset, but will enforce par=skip in any case. You may in theory load several presets, e.g. preset=sfnote,preset=article, but this is essentially useless since presets tend to set a wide range of settings such that in any case the last preset specified is effectively applied.

First, there is a set of presets which are different alternative "note" styles. All the following define the note to have spacing between paragraphs and no first line indentation, use the default note title style, and use a wider page geometry.

#### preset=sfnote

Format the note in LATEX' sans-serif "Computer Modern Bright" font. This is a nice, light, font for short notes, but I find it more difficult to read at smaller font sizes or in longer paragraphs.

#### preset=sfssnote

Format the note in LATEX' default sans-serif font. A very nice sans serif font. It might look heavy though, depending on your taste.

#### preset=opensansnote

Format the note in Open Sans font (using the 'opensans' package with some default options). A very beautiful and readable sans serif font.

### preset=utopianote

Format the note in Utopia font (by using the fourier package). Perfect to my taste for documenting code for example, but I find it a bit heavy for scientific documents.

#### preset=mnmynote

Format the note in Minion Pro font, with sans serif text formatted with the Myriad Pro font (professional fonts by Adobe which can be used in  $EFTK$ with the MinionPro and MyriadPro packages<sup>[2](#page-3-0)</sup>). These beautiful fonts can be used for any purpose.

Based essentially on utopianote, the preset pkgdoc sets up the document to look nice for a LTFX package documentation. The preset xpkgdoc adds additional definitions to aid in documenting LTFX packages on top of pkgdoc.

#### preset=pkgdoc

Basic formatting and settings for documenting LATEX packages. This preset was used for the current document.

#### preset=xpkgdoc

Same as preset=pkgdoc, but in addition a set of useful commands are

<span id="page-3-0"></span>**<sup>2</sup>**See *<https://github.com/sebschub/FontPro>*; the fonts themselves ship with some Adobe products

<span id="page-4-1"></span>also provided, the tcolorbox package is loaded along with some default boxes. Also some commands are patched to achieve some fixes. This preset is used for the documentation of packages in the phfqitltx package suite. (For details see the implementation of \phfnote@preset@xpkgdoc below.)

The following preset makes the document look more like an article. There are some slight minor differences with respect to the default article class' title in the choice of formatting the title and text.

#### preset=article

Sets a more title style closer to article's default title style (but slightly more compact) and sets paragraphs to indent with no skip.

The last preset, reset, guarantees that including this package is non-invasive, meaning that only new  $\text{ETr}X$  macros are made available without altering any appearance. This is useful if you want to use a small feature provided by this package, but you already have all the page geometry, title, etc. set up and want to make sure those aren't touched.

#### preset=reset

Deactivates all features of this package by default. Individual settings can still later be switched on via specific package options. Use this to activate only a specific set of features: [preset=reset,...] will ensure that only the additional given features are set.

This is safer than deactivating individually all other features, because in the future we may add new features which may be on by default. In this case, the preset reset will guarantee all features to be deactivated.

# <span id="page-4-0"></span>**3 Features**

This package provides a large collection of small features, which, put all together, make the document look nicer (hopefully). Let's go through these features, one by one.

Note also that some features provided in the presets, such changing the document font, are not provided as individual features here. This is because they may be set and customized directly using few lines of  $EFT$ <sub>EX</sub> code or directly by including an external package. In those cases, you may have a look at the preset's definition for inspiration (see [subsubsection 5.13.2\)](#page-46-0).

For a summary of package options, see [section 4.](#page-18-2)

# <span id="page-5-2"></span><span id="page-5-0"></span>**3.1 Title Formatting**

#### <span id="page-5-1"></span>**3.1.1 Title Styles**

The phfnote package allows a set of alternative title styles. By default, the default title style is used. You may change this setting with the title=... package option.

#### title=default

The default title style displays the title in large bold sans serif font, leftaligned. Below the title appears the information about author and date, indented, followed by a horizontal rule. It looks like this:

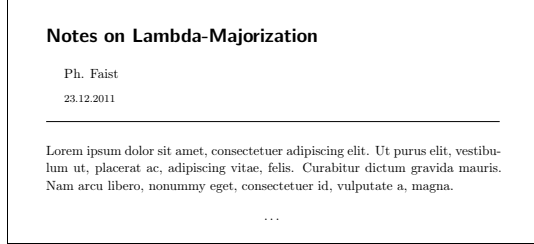

As you can see, it saves more space on the page compared to the default article title.

# title=small

A smaller title style which displays all the relevant information on a single line. This is useful for when even the default title style appears too large. It looks like this:

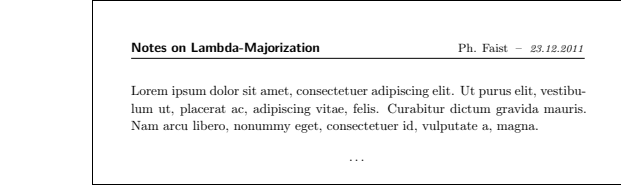

### title=article

Mimics the default title style from the article class, but saves a little more space. It looks like this:

<span id="page-6-5"></span>Notes on Lambda-Majorization

Ph. Faist

23.12.2011

Lorem ipsum dolor sit amet, consectetuer adipiscing elit. Ut purus elit, vestibulum ut, placerat ac, adipiscing vitae, felis. Curabitur dictum gravida mauris. Nam arcu libero, nonummy eget, consectetuer id, vulputate a, magna.

. . .

## title=

An empty argument to title instructs phfnote not to override any title definition, thus preserving the default class title style.

Beware that some other title goodies, such as our more advanced \thanks notes, or spacing adjustments for the abstract, will probably not work.

#### <span id="page-6-0"></span>**3.1.2 Customizing the style of the** default **and** small **title styles**

<span id="page-6-1"></span>You may customize the appearance of the default and small title styles by overriding some macros.

\notetitlefont The macros \notetitlefont, \notetitleauthorfont, and \notetitleauthorfont \notetitledatefont \notetitledatefont set the default main font title, author text and date text. You may override these settings with, for instance:

```
\rm{Mottilefont} \framily\bfseries}
\renewcommand{\notetitleauthorfont}{\itshape}
\verb+\renewcommand{\not#(notetitledatefont}{\footnotesize{footnotesize}
```
The spacing of the title may be adjusted with the macros \notetitlebelowspace \notetitlebelowspace and \notetitletopspace. Override these \notetitletopspace with e.g.:

> <span id="page-6-4"></span><span id="page-6-2"></span>\renewcommand{\notetitlebelowspace}{4mm} \renewcommand{\notetitletopspace}{-1.2cm}

\notetitlehrule Finally, you may override the command \notetitlehrule which draws the rule below the title:

<span id="page-6-3"></span>\renewcommand{\notetitlehrule}{\hrule height 0.8pt}

#### <span id="page-7-1"></span><span id="page-7-0"></span>**3.1.3 Title notes:** \thanks **and** \thanksmark

\thanks Notes in the title can be introduced with the \thanks macro. You may use this to specify an e-mail address, an affiliation, or any other more specific information. \thanks may appear in all three title, authors and date.

> The appearance of this additional information depends on the title style. In the default note title style, such thanks-notes appear directly below the title. For example, with \author{Ph. Faist\thanks{\itshape Institute for Theoretical Physics, ETH Zurich}}, you get:

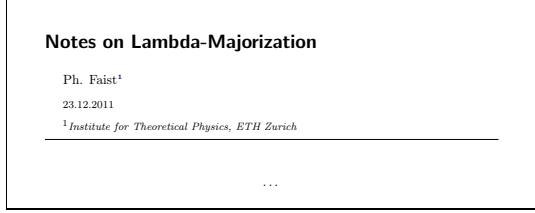

whereas with the other styles, this information is typeset as regular footnotes.

\thanks[N] You may specify an optional argument to \thanks, forcing the footnote to a specific number (it must be a number). For example, with \author{Ph. Faist\thanks[9]{\itshape Institute for Theoretical Physics, ETH Zurich}}, you get:

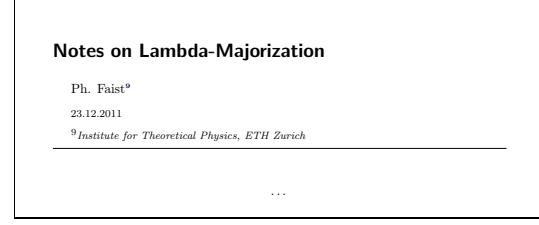

<span id="page-7-2"></span>\thanksmark \thanksmark[N] works with \thanks as \footnotemark works with \footnote. It just displays the given number as a footnote mark. In this way, you can have for example several shared affiliations:

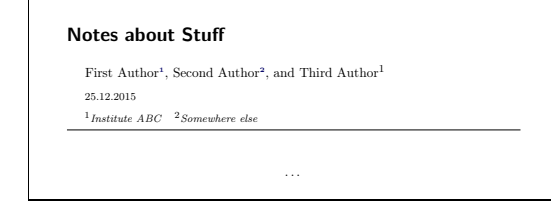

the author code was:

```
\author{First Author\thanks[1]{\itshape Institute ABC},
    Second Author\thanks[2]{\itshape Somewhere else},
    and Third Author\thanksmark[1]}
```
Unfortunately, you still have to provide the numbering manually. On the other hand, this package is not meant to replace REVTEX, so if you're writing a complicated article with many authors and affiliations, you probably shouldn't be using phfnote in the first place.

#### **WARNING**

The optional argument to \thanks, as well as the command \thanksmark, are not made available if you don't use one of \phfnote's title styles.

This behavior is such as to prevent interference with more advanced class mechanisms, such as REVTEX's.

## <span id="page-8-1"></span><span id="page-8-0"></span>**3.2 Abstract**

abstract The abstract environment renders indented text aimed to provide a short summary of the document. We might use, for example, the following code:

```
\begin{abstract}
Lorem ipsum dolor sit amet, consectetuer adipiscing elit. Ut purus
elit, vestibulum ut, placerat ac, adipiscing vitae, felis.
Curabitur dictum gravida mauris. Nam arcu libero, nonummy eget,
consectetuer id, vulputate a, magna.
\end{abstract}
```
which would look like this:

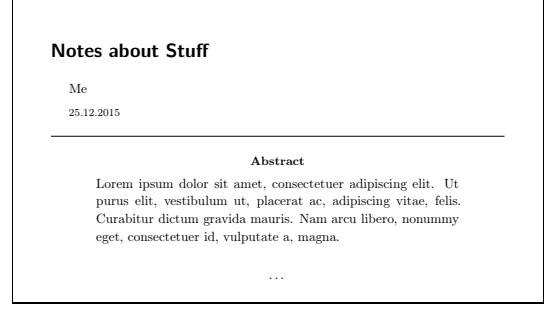

The abstract environment should be given *after* the \maketitle command. (In contrast to, e.g., REVTEX.)

<span id="page-9-1"></span>You may customize the appearance of the abstract via a list of attributes given as argument to a package option. When you combine arguments, make sure to put them in a braced group: [abstract={wide,noname,it}].

#### abstract={wide,...}

The abstract should not be indented, and should instead be aligned to the rest of the text.

abstract={narrow,...}

The abstract should be indented narrower then by default.

abstract={noname,...}

The title "Abstract." above the text will not be typeset. The abstract text is typeset directly instead.

abstract={original,...}

Revert to the class' default implementation of the abstract environment. The class' implementation is restored and no longer tampered with.

#### $abstruct = \{small1, ...\}$

Use a smaller font for the abstract text (\small font).

```
abstract={compact,...}
```
Reduce spacing before and after the abstract. If the abstract is short, this might look slightly better.

#### abstract= $\{it, ...\}$

<span id="page-9-6"></span>Typeset the abstract text using an italic typeface.

The abstract environment's appearance can be customized more finely by redefining some macros. (In fact, this is what the package options abstract=... actually do.) The font used for the text of the abstract \noteabstracttextfont is set by \noteabstracttextfont. This macro should expand to font selection commands, such as \itshape, \bfseries, \small, etc. The title of the abstract (the word "Abstract.") is typeset in the font set by \noteabstractnamefont \noteabstractnamefont. The width of the whole abstract text is determined \noteabstracttextwidth by \noteabstracttextwidth. Observe that \noteabstracttextwidth is a macro, and not a proper length, so that it can determine more dynamically \noteabstractafterspacing the length. The spacing below (\noteabstractafterspacing) and above \noteabstractbeforespacing (\noteabstractbeforespacing) the abstract can further be specified, also as macros.

### <span id="page-9-7"></span><span id="page-9-5"></span><span id="page-9-4"></span><span id="page-9-3"></span><span id="page-9-2"></span><span id="page-9-0"></span>**3.3 Table of Contents**

\inlinetoc The package phfnote also provides a table of contents typeset with reduced

<span id="page-10-2"></span>spacing to be more compact, and with horizontal rules before and after. You can insert the table of contents with the command \inlinetoc. It looks like this:

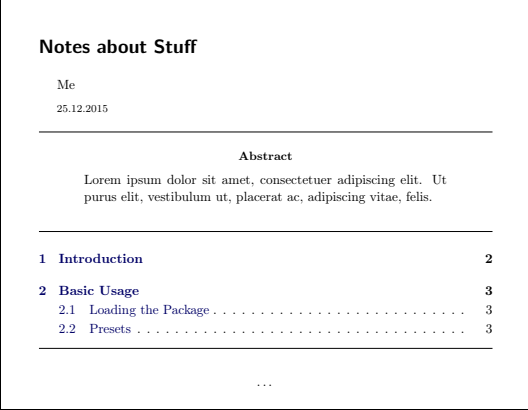

# <span id="page-10-0"></span>**3.4 Predefined Package Sets**

The phfnote package also provides sets of standard LTFX packages to load. You may choose between a varying degree of "richness" of packages included.

```
pkgset=none
```
Do not include any package set.

#### pkgset=minimal

Include some basic minimal set useful for scientific notes: the  $A\mathcal{M}S$  packages amsmath, amssymb, amsfonts, and amsthm. The xcolor package is also loaded.

#### pkgset=rich

Include a fair amount of packages which may be useful. On top of the minimal package set, this set includes the packages enumitem, graphicx, microtype, caption, setspace, as well as inputenc with the utf8 option and fontenc with the T1 option.

This package set is loaded by default.

pkgset=extended

Additionally, include packages float, verbdef, csquotes, dsfont, bbm and mathtools.

### <span id="page-10-1"></span>**3.5 Page Geometry**

Another important aspect of phfnote is the handling of page margins. Often the default page margins of the article class are quite narrow. While it is a good <span id="page-11-0"></span>typographical practice to avoid long lines, on occasion we prefer to have notes typeset with wider text. The general answer is the geometry package, which allows to set all margins in full detail.

The phfnote package provides some standard choices of options for the geometry package, which are adjusted according to the document font size, and whether the document is typeset in two columns.

If you want anything more complicated than what is provided by a default setting here, just use pagegeomdefs=false and invoke the geometry package directly with your preferred set of options.

#### pagegeomdefs=true

Include the geometry package, using the default settings or whatever is specified with the pagegeom option.

#### pagegeomdefs=false

Do not attempt to change the document margins, and don't load the geometry package.

#### nopagegeomdefs

Same as pagegeomdefs=false.

The page geometry predefined settings are the following.

### pagegeom=default

Default settings. Not too wide, not too narrow. Settings vary according to single or double column setting, and according to default font point size.

#### pagegeom=narrow

Narrower style. For single-column documents, this is closer to the typographically-advertised-optimal of 50–80 characters per line, but it might look narrow to some.

#### pagegeom=wide

Wide, comfortable style. Wastes less paper.

#### pagegeom=xwide

Extra wide. Use if you pity trees.

#### pagegeom=bigmargin

Makes the margins asymmetric, so that a wide margin note can fit. This style is used in this package documentation, for example.

# <span id="page-12-1"></span><span id="page-12-0"></span>**3.6 Section Headers Styling**

The phfnote package provides some limited styling of section headers. The font, size and "compactness" of the headers can be adjusted with title options. But really, these options are quite basic. You should use titlesec or sectsty directly if you want anything serious.

The section headings are customized using the sectsty package. If this conflicts in your document, then use the [secfmt={}] package option to indicate that section headings should NOT be styled by this package. Then take care of section styling manually.

Package options may be used to customize the appearance of the section headings by specifying a list of attributes. When you combine arguments, make sure to put them in a braced group: [secfmt={section,compact}]. Beware that attributes are not merged between different occurrences of the secfmt keyword in the package options; the last occurrence defines all set attributes. If the secfmt package option is not given, then by default only the section attribute is set.

#### **NOTE**

Don't forget to include the attribute 'section' and/or 'paragraph' depending on which type of heading you want your settings to apply to. For example, secfmt= $\{sffamily\}$  has no effect, you need to use e.g. secfmt={section,sffamily}

Available attributes are the following:

#### secfmt={section,...}

Use the section attribute to activate the styling of section-level headings, that is, \section, \subsection and \subsubsection.

#### secfmt={paragraph,...}

This attribute indicates that the styling should apply to paragraph-level headings as well (\paragraph and \subparagraph).

#### secfmt={compact,...}

Reduce the sizes of the section headings (if the section-level headings are styled, i.e. you need to specify the section attribute), giving the document a more "compact" appearance.

```
secfmt={larger,...}
```
Increase the sizes of the section headings. Suitable for longer documents or for small document font sizes.

<span id="page-13-0"></span>secfmt={secsquares,...}

Display black squares on the left side of \section-level commands, making them stand out better. This is useful for documents (such as the present one) with several layers of sub-sections.

secfmt={secnummargin,...}

Display the section, subsection, and subsubsection numbering in the left margin and have the title occupy the full width of the text (such as for this document). If you want both secsquares and secnummargin you must specify them in that order, or the black square may end up overlapping with the number.

#### secfmt={rmfamily,...}

Typeset headings in the regular roman font of the document, instead of trying to apply the **Palatino font**. This applies to section-level and/or paragraph-level headings, depending on which of the attributes section and/or paragraph have been specified.

## secfmt={sffamily,...}

Typeset headings in a sans-serif font. The default document sans serif font is used. This applies to section-level and/or paragraph-level headings, depending on which of the attributes section and/or paragraph have been specified.

```
secfmt={itpar,...}
```
Typeset paragraph-level headings in italic.

```
secfmt={blockpar,...}
```
Change the paragraph-level headings not to be in "run-in" style, but to be typeset on their own line like section headings.

#### secfmt={}

Leave the argument empty to keep the original class styling; nothing will be overridden and the sectsty package is not loaded.

<span id="page-13-2"></span><span id="page-13-1"></span>You can also directly modify the section heading style by redefining some macros. Note that these macros only affect those sectioning commands which we have decided to style, which is specified by the section and paragraph attributes to be specified in the secfmt={...} package option.

\notesectionallfont The macro \notesectionallfont is invoked for every sectioning command (for those which are styled, see the section and paragraph attributes). The macro \notesectionallfont internally invokes \notesectionallfontfamily \notesectionallfontfamily to select which font family to use. The family should be given as the font code, e.g.:  $pbk = Bookman$ ;  $bch = Charter$ ; ppl = Palatino; ptm = Adobe Times; phv = Adobe Helvetica; pcr = Adobe

<span id="page-14-1"></span>Courier; put = Utopia; cmr = Computer Modern Roman; cmss = CM Sans Serif; cmbr = CM Bright; google many more or look directly into the source of corresponding LATEX packages.

<span id="page-14-2"></span>You may customize these either via attributes or by redefining them directly. Beware that if you redefine \notesectionallfont then you are responsible for honoring, or ignoring, the value of \notesectionallfontfamily.

\notesubsectionfont \notesubsubsectionfont \noteparagraphfont \notesubparagraphfont

\notesectionfont These macros define the font commands to apply for the section heading cor responding to the given sectioning command. This macro is invoked after \notesectionallfont, which means that font definitions in these macros take precedence over those in \notesectionallfont.

I I S I The macro \notesectionsetfonts is a shorthand to set all section font definitions for the section-level commands \section, \subsection, and \subsubsection. For example,

<span id="page-14-4"></span>\notesectionsetfonts{\Large}{\large}{\normalsize}

<span id="page-14-3"></span>will set the font sizes for \section, \subsection and \subsubsection in this order.

\noteparagraphsetfonts The macro \noteparagraphsetfonts is the corresponding shorthand for the paragraph-level commands. It takes two arguments, the font definitions to apply for headings of level \paragraph and \subparagraph.

# <span id="page-14-0"></span>**3.7 Appearance of Paragraphs**

Several presets may be set to define the appearance of paragraphs.

#### par=indent

Paragraphs are indented, bearing some similarity to the article class' default paragraph style.

par=skip

Paragraphs are separated by additional spacing, and not indented.

par=indentminiskip

Paragraphs are indented, but there is also a small space between each paragraph.

#### par=original

Do not modify the appearance of paragraphs, and leave the class default.

# <span id="page-15-3"></span><span id="page-15-0"></span>**3.8 Adjusting Spacing of Lines and Words**

The phfnote package also provides definitions to adjust spacing of lines and words.

This includes definitions to avoid overflowing words in the margin in case of long words.

spacingdefs=true

Apply adjustments to line and word spacing.

spacingdefs=false

Do not attempt any adjustments of line or word spacing.

nospacingdefs

Alias for spacingdefs=false.

# <span id="page-15-1"></span>**3.9 Adjustments for Fonts**

The phfnote package provides as well some adjustments for fonts to make some fonts look nicer.

Concretely, the Computer Modern Bright font is used as sans serif font instead of LATEX's default sans serif font, and the more universal T1 font encoding is used instead of the default OT1.

fontdefs=true

Apply adjustments to fonts.

fontdefs=false

Do not apply adjustments to fonts.

nofontdefs

<span id="page-15-2"></span>Same as fontdefs=false.

# **3.10 Footnote Figure Style**

The footnotes' appearance can also be slightly enhanced.

footnotedefs=true

Changes the symbol appearance a little bit—the footnote number is smaller and typeset in boldface.

<span id="page-16-2"></span>footnotedefs=false

Do not change the footnote appearance.

```
nofootnotedefs
```
<span id="page-16-0"></span>Same as footnotedefs=false.

# **3.11 Hyperref Loading**

There are many options for setting up the hyperref package, and often, the defaults (with boxed links) are pretty ugly in my opinion. Enable the hyperrefdefs feature of phfnote to alter the defaults to something I personally like better (dark blue links as in this document).

#### hyperrefdefs=true

Load the hyperref package, and set some sensible settings. Also ensures the \email and \url commands are made available.

hyperrefdefs=false

Do not load the hyperref package, do not set sensible settings.

```
nohyperrefdefs
```
Same as hyperrefdefs=false.

- <span id="page-16-4"></span>\url In order to typeset URLs, the \url command is made available from the package url (which is then linkified by hyperref). For example, you can type \url{https://github.com/phfaist/}.
- <span id="page-16-1"></span>\email A similar command allows to typeset e-mail addresses. The text is displayed as a hyperlink, which when clicked opens a e-mail composer to that address (via a mailto:XXX link). For example, try \email{pulp\_fiction@tarantino.com}.
- \phfnotePdfLinkColor The command \phfnotePdfLinkColor may by used to set the color of the links. It takes one argument, a color specification understood by the xcolor package. For example:

<span id="page-16-3"></span>\phfnotePdfLinkColor{green!50!black}

## **NOTE**

The package xcolor must be loaded for \phfnotePdfLinkColor to work. (The xcolor package is automatically loaded as part of a package set as long as you're not using the option pkgset=none; see [subsection 3.4.](#page-10-0))

# <span id="page-17-3"></span>**3.12 Bibliography Definitions**

<span id="page-17-0"></span>This package also provides some definitions for the bibliography.

It sets the naturemagdoi style by default, which is a hacked (by yours truly) version of the naturemag style to include the journal name as a hyperlink (as in APS bibliography styles).

The bibliography is also typeset in a smaller font.

Finally, an entry in the table of contents is generated.

#### bibliographydefs=true

Load the hyperref package, and set some sensible settings. Also ensures the \email and \url commands are made available.

bibliographydefs=false

Do not load the hyperref package, do not set sensible settings.

nobibliographydefs

<span id="page-17-2"></span>Same as bibliographydefs=false.

\bibliography The \bibliographystyle and \bibliography macros can be used as usual, \bibliographystyle for example:

> \bibliographystyle{apsrmp4-1} % optional \bibliography{mybibfile}

<span id="page-17-1"></span>bearing in mind that if the \bibliographystyle command is not present, our custom naturemagdoi bibliography style is used.

# **3.13 URL Styles**

As a bonus, the phfnote package provides an alternative set of URL styles to use with the \url and \email commands (see [subsection 3.11\)](#page-16-0).

All the styles described below typeset the URL in a slightly smaller size, so as to avoid a common issue with URLs that they tend to appear too large. Also, the tilde character is fixed so that it appears nicely, as in: *[https://people.phys.ethz.ch/](https://people.phys.ethz.ch/~pfaist/)~pfaist/*.

The URL style can be set with the command \urlstyle{〈*name of style*〉}.

notett typewriter font

notesf default sans serif font

<span id="page-18-5"></span>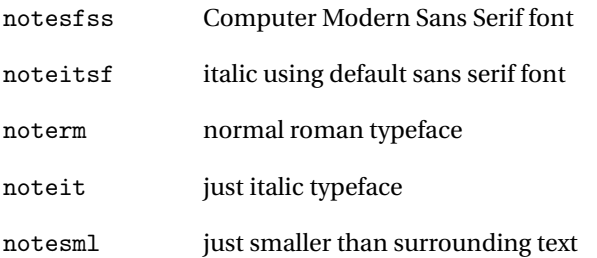

# <span id="page-18-0"></span>**3.14 A** \notesmaller **Command**

<span id="page-18-3"></span>This general-purpose command is handy to typeset text smaller than its surrounding text, for when you don't know what size the surrounding text is typeset at. In some sense, this is a very very lightweight analogue of what the relsize package does. (This is used, for example, in our implementation of URL styles introduced in [subsection 3.13.](#page-17-1))

- \notesmaller Set the font size to a fraction of the surrounding font size. The fraction may be \notesmaller[0.8] specified as an optional argument. A fraction of 0.8 makes the text size 0.8 times that of the surrounding text, that is, smaller than the surrounding text. A value of 1 does not change the font size. If the fraction is not specified, the value stored in \notesmallerfrac is used.
	- \notesmallerfrac The fraction by which \notesmaller typesets smaller text when no optional argument is given. You may redefine this command to set the default "smaller" size fraction.

### <span id="page-18-4"></span><span id="page-18-1"></span>**3.15 Tools Mostly for Hackers**

The phfnote package also provides some small hacks. They are \phfnoteHackSectionStarWithTOCdocumented further in [subsection 5.12.](#page-40-0) These are: a macro \phfnoteHackSectionStarWithTOC to hack into a command which generates a \section\*, in order for that command to also generate a \phfnoteSaveDefs corresponding entry in the table of contents; and a pair of commands to save \phfnoteRestoreDefs and restore LATEX definitions.

# <span id="page-18-2"></span>**4 Summary of Package Options**

#### preset=〈*preset name*〉

<span id="page-18-7"></span><span id="page-18-6"></span>Load a preset specifying a predefined set of options for the general appearance of the document. See documentation in [subsection 2.2](#page-2-2)

title=〈*title style*〉

Set the title style. Documentation in [subsubsection 3.1.1](#page-5-1)

#### <span id="page-19-0"></span>abstract=〈*abstract attributes*〉

Set the abstract style by specifying a comma-separated list of attributes. Don't forget to put the list of attributes within braces, [abstract={wide,noname,it}]. Documentation in [subsection 3.2](#page-8-0)

#### pkgset=〈*package set*〉

Specify a standard set of  $E$ <sub>FE</sub>X packages to load. See [subsection 3.4.](#page-10-0)

#### pagegeomdefs=〈*true or false*〉

Whether to care about page margins. nopagegeomdefs is synonym for pagegeomdefs=false.

#### pagegeom=〈*geom style*〉

Set a page margin style. Only has effect if pagegeomdefs=true. Options are documented in [subsection 3.5.](#page-10-1)

secfmt=〈*section formatting attributes*〉

A list of attributes defining how section (and possibly paragraph) headings should look like. See [subsection 3.6.](#page-12-0)

```
par=〈par style〉
```
Define how paragraphs should be spaced. Refer to [subsection 3.7.](#page-14-0)

```
spacingdefs=〈true or false〉
```
Adjust spacing of lines and words [\(subsection 3.8\)](#page-15-0).

```
fontdefs=〈true or false〉
```
Adjust some fonts [\(subsection 3.9\)](#page-15-1).

```
footnotedefs=〈true or false〉
```
Adjust slighly the appearance of footnotes. See [subsection 3.10.](#page-15-2)

```
hyperrefdefs=〈true or false〉
```
Load the hyperref package, and set some defaults settings. See [subsec](#page-16-0)[tion 3.11.](#page-16-0)

bibliographydefs=〈*true or false*〉

Adjust the appearance and style of the bibliography. See [subsection 3.12.](#page-17-0)

## **TIP**

To activate only a subset of features, use preset=reset and then enable only the features required. In this way, you can ensure that only those features which are explicitly specified are enabled.

# <span id="page-20-5"></span>**5 Implementation**

<span id="page-20-0"></span>Here comes the gory code.

Let's start by loading the kvoptions package, which we need to parse the package options. It's better to use xkeyval as backend, because the \setkeys by keyval is a little fragile: for example, it gets confused if, within a preset, we include a package or run a command which itself parses key-vals.

<span id="page-20-10"></span><span id="page-20-9"></span>1 \RequirePackage{xkeyval} 2 \RequirePackage{kvoptions}

Also load etoolbox, for various utilities.

```
3 \RequirePackage{etoolbox}
```
# **5.1 Internal Generic Code**

<span id="page-20-7"></span>\phfnote@internal@execattribbs An internal general-purpose macro to execute all definitions given in list of attributes.

> Often, a list of attributes are given via a package option (e.g. for the abstract), and these attributes need to be executed, or implemented, in the order they are given. This macro takes care of that. Each possible attribute must be defined as a macro with a common prefix, to which the attribute is appended.

The arguments are:

- #1 = prefix to look for attributes (e.g. noteabstract@attr@);
- #2 = a human-readable name of what #1 represents, which is used in an error message in case the required attribute is not found (e.g. {abstract attribute});
- #3 = the list of attributes specified by the user.

For example, \phfnote@internal@execattribs{noteabstract@attr@} {abstract attribute}{noname,small} causes the commands \noteabstract@attr@noname and \noteabstract@attr@small to be invoked, in this order.

```
4 \def\phfnote@internal@execattribs#1#2#3{%
5 \ \sqrt{\text{next}}:=\#3\text{do}6 \ifcsname #1\next\endcsname%
7 \csname #1\next\endcsname%
8 \else%
9 \PackageWarning{phfnote}{Unknown #2: '\next'. Ignoring.}
10 \quad \text{if}11 }
12 }
```
# <span id="page-21-15"></span>**5.2 Title Styling**

<span id="page-21-0"></span>See [subsubsection 3.1.1](#page-5-1) for a description of the styles and which features are available.

# <span id="page-21-11"></span><span id="page-21-5"></span><span id="page-21-4"></span><span id="page-21-3"></span><span id="page-21-1"></span>**5.2.1 First, some common simple definitions for our different styles**

<span id="page-21-16"></span><span id="page-21-14"></span><span id="page-21-13"></span><span id="page-21-12"></span><span id="page-21-10"></span><span id="page-21-9"></span><span id="page-21-8"></span><span id="page-21-7"></span><span id="page-21-6"></span><span id="page-21-2"></span>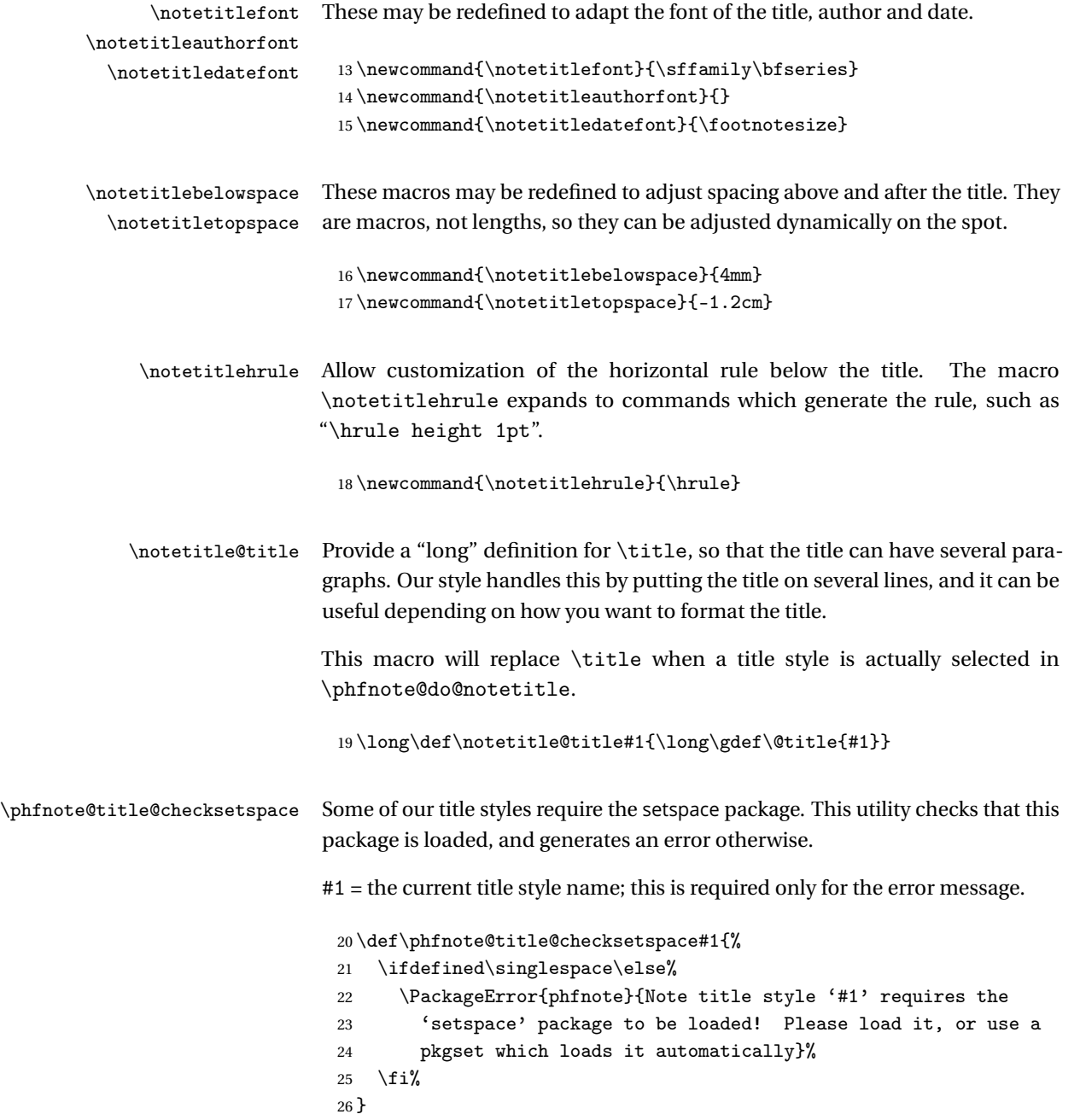

#### **5.2.2 Implementation of** \thanks **and** \thanksmark

<span id="page-22-0"></span>Here we provide a few fixes for the implementation of \thanks, both for our main 'default' title style as well as for other simpler styles. Our implementation supports  $\t{N}{\ldots}$  and  $\t{hanks[N]}$  as for footnotes.

These newer implementations are only applied if one of our title styles is set. Otherwise, the class defaults are left (which may be needed, e.g., for  $R_{EV}T_{F}X$ ).

*Implementation of* \thanks *and friends for our main 'default' title style*

<span id="page-22-14"></span>\phfnote@setupthanksmpfootnote Internal—called at the beginning of a minipage environment, it sets up necessary stuff to support \thanks notes within the minipage, in a single paragraph.

Some of this code was taken or really inspired directly from latex. ltx.

27 \def\phfnote@setupthanksmpfootnote{%

The \thanks macro is implemented as a \footnote in a minipage. So we hack into the 'mpfootnote' mechanism.

- <span id="page-22-7"></span>28 \def\thempfootnote{\arabic{mpfootnote}}%
- <span id="page-22-10"></span>29 \let\footnoterule\relax%
- <span id="page-22-9"></span>30 \let\thanks\footnote%

All footnote material is stored in a macro \phfnote@mpfootmaterial, initially empty:**[3](#page-22-1)**

<span id="page-22-11"></span>31 \def\phfnote@mpfootmaterial{}%

and locally define \@mpfootnotetext to store the footnote content into that buffer,

<span id="page-22-12"></span><span id="page-22-5"></span><span id="page-22-4"></span><span id="page-22-3"></span><span id="page-22-2"></span>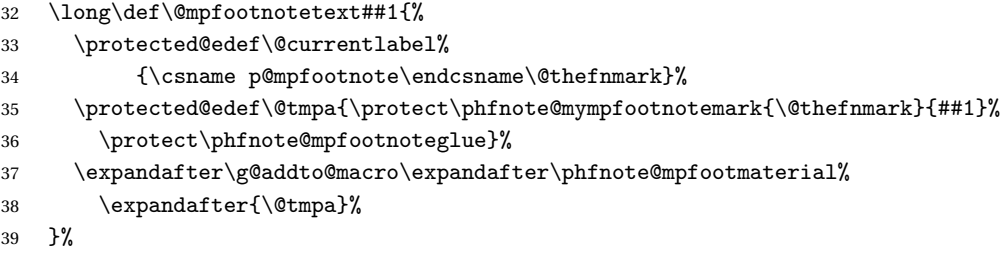

<span id="page-22-8"></span><span id="page-22-6"></span>Also provide \thanksmark, so that we can refer to other thanks/footnote-marks.

<span id="page-22-13"></span>40 \def\thanksmark[##1]{\phfnote@mympfootnotemark{##1}}%

41 }

<span id="page-22-1"></span>**<sup>3</sup>**NOTE: this differs from how footnotes are usually treated (directly typeset into a vbox I think). Not sure what the side-effects might be. Because this is just for simple email/institute info/etc. in the title, hopefully this shouldn't have any serious consequences.

<span id="page-23-14"></span><span id="page-23-13"></span><span id="page-23-12"></span><span id="page-23-11"></span><span id="page-23-10"></span><span id="page-23-9"></span><span id="page-23-8"></span><span id="page-23-7"></span><span id="page-23-6"></span><span id="page-23-5"></span><span id="page-23-4"></span><span id="page-23-3"></span><span id="page-23-2"></span><span id="page-23-1"></span><span id="page-23-0"></span>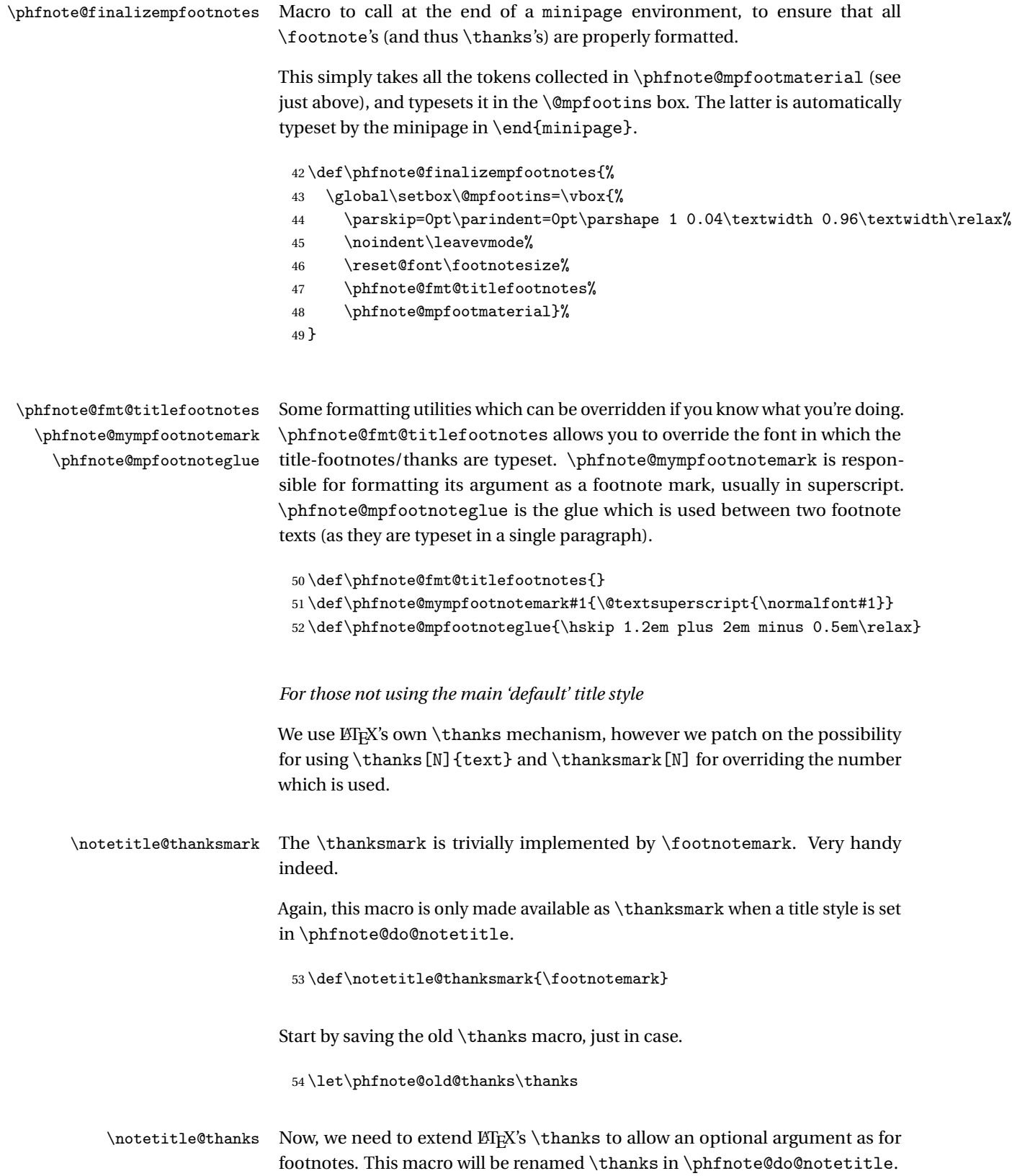

Check whether there is an optional argument; if there is none we execute  $\mathbb{E}T_FX$ 's original thanks code (replicated here), otherwise, we specify the optional argument explicitly at the relevant location in ETEX's implementation:

```
55 \def\notetitle@thanks{\@ifnextchar[\phfnote@thanks{\phfnote@thanks[]}}%]
56 \long\def\phfnote@thanks[#1]#2{%
57 \if\relax\detokenize{#1}\relax%
```
<span id="page-24-8"></span>The optional argument is empty—just execute ETEX's original \thanks code, replicated here:

```
58 \footnotemark%
59 \protected@xdef\@thanks{\@thanks\protect\footnotetext[\the\c@footnote]{#2}}%
```
Otherwise, execute LTFX's original \thanks code, but with the optional argument inserted wherever needed:

```
60 \else% argument, pass on to sub-commands:
61 \footnotemark[#1]%
62 \protected@xdef\@thanks{\@thanks\protect\footnotetext[#1]{#2}}%
63 \overline{\xi}64 }
```
### <span id="page-24-0"></span>**5.2.3 Title Styles Definition**

The title styles are documented in [subsubsection 3.1.1.](#page-5-1)

*Title style: 'default'*

Implementation our main 'default' title style. See [subsubsection 3.1.1.](#page-5-1)

<span id="page-24-13"></span>\notetitle@style@default The default title style. Nothing mysterious, hopefully.

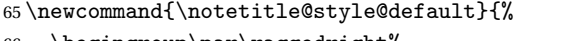

- <span id="page-24-7"></span>66 \begingroup\par\raggedright%
- <span id="page-24-18"></span>67 \phfnote@setupthanksmpfootnote%
- <span id="page-24-14"></span>68 \vspace\*{\notetitletopspace}%
- <span id="page-24-20"></span>69 \phfnote@title@checksetspace{default}%
- <span id="page-24-5"></span>70 \begin{minipage}{\textwidth}%
- <span id="page-24-6"></span>71 \begin{singlespace}%
- <span id="page-24-15"></span>72 \parskip=0pt\parindent=0pt\relax%
- <span id="page-24-11"></span>73 {\let\phfnote@old@par\par%
- <span id="page-24-17"></span>74 \def\par{\phfnote@old@par%
- <span id="page-24-16"></span>75 \parskip=1.5ex\relax\parshape 1 0pt \textwidth\relax%
- <span id="page-24-12"></span>76 \noindent}%
- $77 \quad \text{bar\%}$
- <span id="page-24-4"></span>78 \Large {\notetitlefont \@title}\par}%
- 79 \vskip 2mm\relax

<span id="page-25-23"></span><span id="page-25-22"></span><span id="page-25-6"></span><span id="page-25-4"></span><span id="page-25-3"></span><span id="page-25-1"></span><span id="page-25-0"></span>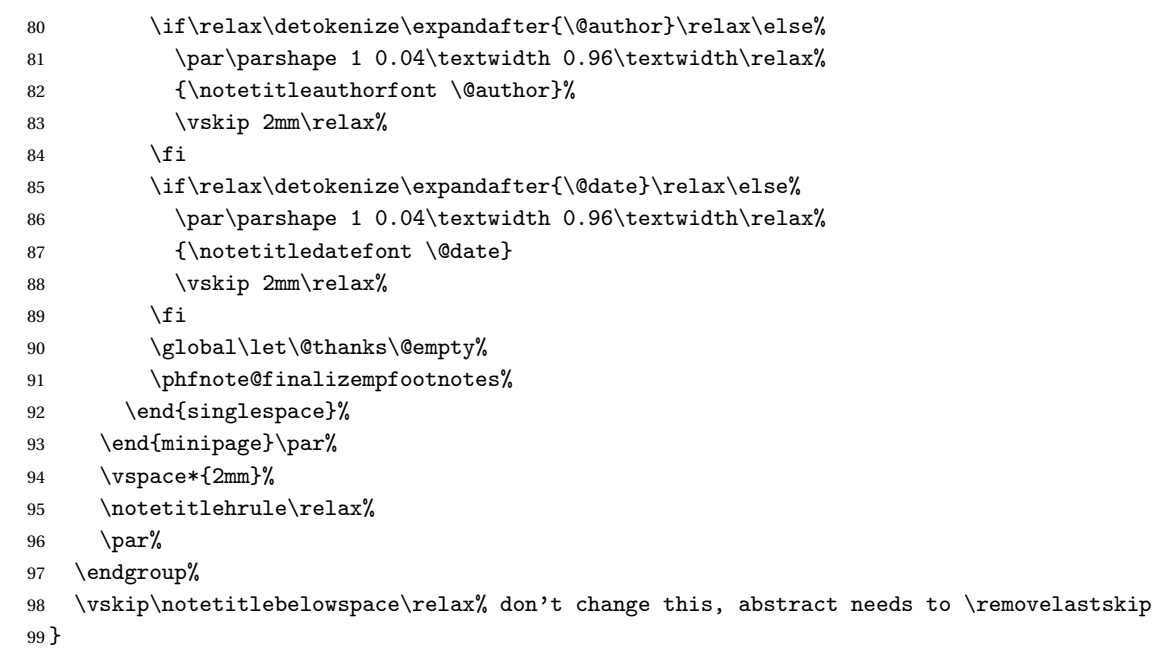

# <span id="page-25-24"></span><span id="page-25-19"></span><span id="page-25-17"></span><span id="page-25-12"></span><span id="page-25-11"></span><span id="page-25-10"></span>*Title style: 'small'*

<span id="page-25-21"></span><span id="page-25-20"></span><span id="page-25-18"></span><span id="page-25-14"></span><span id="page-25-13"></span><span id="page-25-8"></span><span id="page-25-7"></span><span id="page-25-5"></span><span id="page-25-2"></span>Implementation an alternate 'small' title style.

<span id="page-25-16"></span><span id="page-25-15"></span>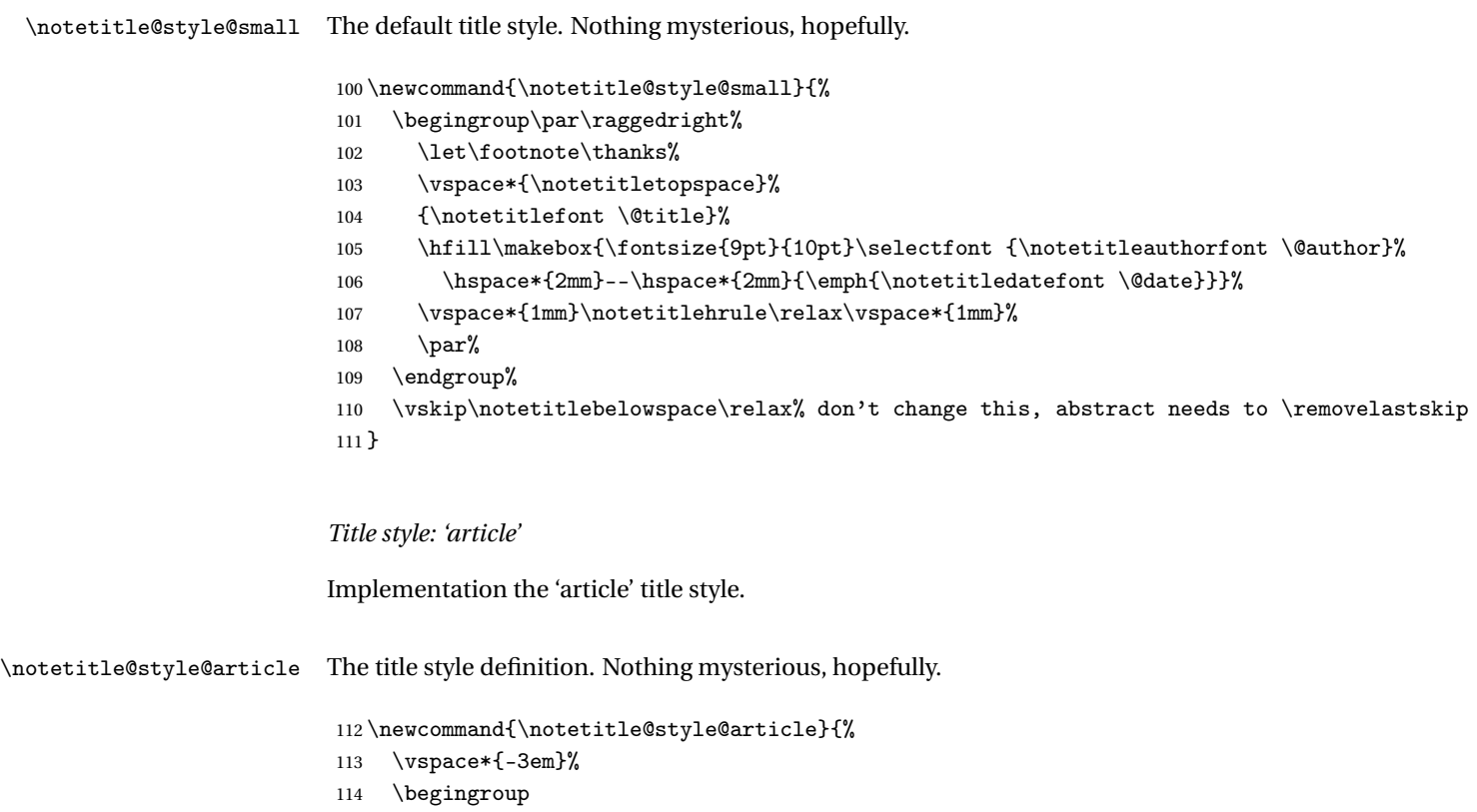

<span id="page-25-9"></span>

```
115 \centering
116 \let\footnote\thanks%
117 {\LARGE \@title \par}%
118 \vskip 1.5em%
119 {\large%
120 \lineskip .5em%
121 \begin{tabular}[t]{c}%
122 \@author%
123 \end{tabular}\par}%
124 \vskip 1.5em%
125 {\large \@date}%
126 \qquad \text{par}\%127 \endgroup%
128 \par%
129 \vskip 2.5em\relax%
130 }
```
### <span id="page-26-9"></span><span id="page-26-2"></span><span id="page-26-0"></span>**5.2.4 Plugging into** \maketitle

Actually perform the definitions to make \maketitle produce the title with the given style. Specifically, we override \@maketitle. The latter is called internally by \maketitle, and the advantage of overriding \@maketitle only is that we inherit the mechanism provided by the style class to deal with two-column layouts.

```
\phfnote@do@notetitle This macro takes care of installing the correct title into the document, by over-
                         riding \@maketitle.
```
This macro is called later after processing the package options. Its argument #1 is the style name, e.g., default.

131 \def\phfnote@do@notetitle#1{

If we have an empty title style, then we leave default title provided by the class.

<span id="page-26-6"></span>132 \if\relax\detokenize\expandafter{#1}\relax 133 \else

Otherwise, we have a title style to set. Do some checks that the given style is indeed defined.

```
134 \ifcsname notetitle@style@#1\endcsname
135 \def\phfnote@tmp@titsty{#1}%
136 \else
137 \PackageError{phfnote}{Unknown title style: '#1'.}{Unknown title
138 style: '#1'. Please consult the package documentation for available
139 styles.}
140 \def\phfnote@tmp@titsty{default}%
141 \fi
```
Apply new (default) definitions of \thanks, \thanksmark and \title. Do this here only, because this can clash with more complicated versions from, e.g., R<sub>EV</sub>T<sub>E</sub>X.

<span id="page-27-13"></span><span id="page-27-12"></span>142 \let\title\notetitle@title 143 \let\thanks\notetitle@thanks 144 \let\thanksmark\notetitle@thanksmark

<span id="page-27-14"></span>Now, actually overload the title style by redefining \@maketitle.

```
\label{thm:main} $$\def\@naketitle\\cname notetitle@style\Phi\phfnote@tmp@titsty\endcsname\}146 \overline{146}147 }
```
# <span id="page-27-0"></span>**5.3 Abstract**

<span id="page-27-6"></span><span id="page-27-2"></span>Now we can take care of the abstract. Unlike the title styles, the abstract has a base implementation. Then, we may have attributes which change some parameters.

<span id="page-27-21"></span><span id="page-27-20"></span><span id="page-27-19"></span><span id="page-27-18"></span><span id="page-27-17"></span><span id="page-27-16"></span><span id="page-27-15"></span><span id="page-27-11"></span><span id="page-27-10"></span><span id="page-27-9"></span><span id="page-27-7"></span><span id="page-27-5"></span><span id="page-27-4"></span><span id="page-27-3"></span>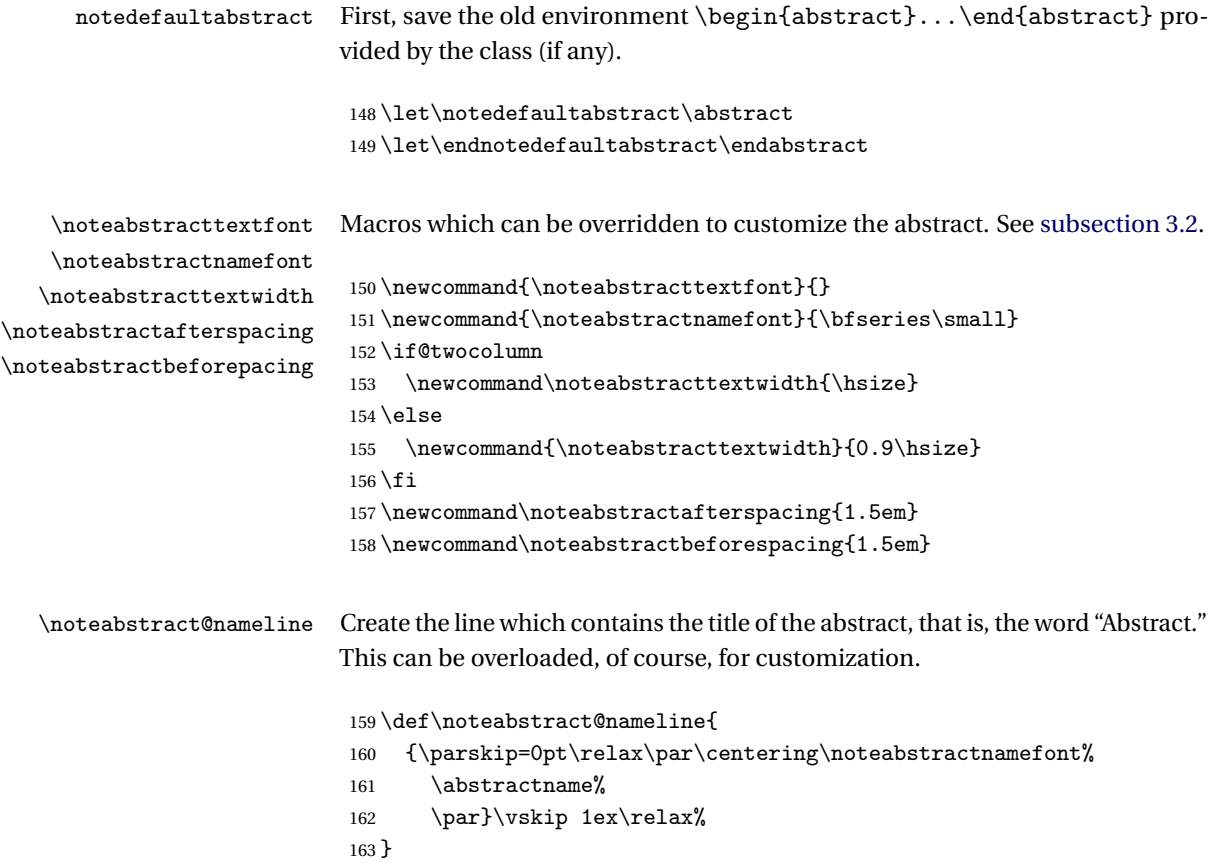

#### noteabstract The proper noteabstract environment.

```
164 \newenvironment{noteabstract}{%
165 \removelastskip%
166 \vspace{\noteabstractbeforespacing}%
167 \begingroup%
168 \par\noindent\centering%
169 \begin{minipage}{\noteabstracttextwidth}%
170 \noteabstract@nameline%
171 \noteabstracttextfont%
172 }%
173 \{%
174 \end{minipage}%
175 \par%
176 \endgroup%
```

```
177 \vspace{\noteabstractafterspacing}%
178 }
```
The abstract can be customized by the attributes. Here we define them:

```
179 \def\noteabstract@attr@wide{%
180 \def\noteabstracttextwidth{\textwidth}%
181 }
182 \def\noteabstract@attr@narrow{%
183 \if@twocolumn
184 \else
185 \def\noteabstracttextwidth{0.8\textwidth}%
186 \fi
187 }
188 \def\noteabstract@attr@noname{%
189 \def\noteabstract@nameline{}%\vspace*{1ex}}%
190 }
191 \def\noteabstract@attr@original{%
192 \let\abstract\notedefaultabstract
193 \let\endabstract\endnotedefaultabstract
194 }
195 \def\noteabstract@attr@small{%
196 \g@addto@macro\noteabstracttextfont{\small}%
197 }
198 \def\noteabstract@attr@compact{%
199 \renewcommand\noteabstractafterspacing{1ex}%
200 \renewcommand\noteabstractbeforespacing{1ex}%
201 }
202 \def\noteabstract@attr@it{%
203 \g@addto@macro\noteabstracttextfont{\itshape}%
204 }
```
<span id="page-28-26"></span><span id="page-28-22"></span><span id="page-28-20"></span><span id="page-28-15"></span><span id="page-28-11"></span><span id="page-28-10"></span><span id="page-28-8"></span><span id="page-28-7"></span>\phfnote@do@noteabstract This helper both defines the abstract environment, and also sets the abstract attributes. This macro will be called according to the package options.

<span id="page-29-5"></span>#1 = a comma-separated list of attributes.

```
205 \def\phfnote@do@noteabstract#1{
206 \let\abstract\noteabstract
207 \let\endabstract\endnoteabstract
208 \phfnote@internal@execattribs{noteabstract@attr@}{abstract attribute}{#1}
209 }
```
# <span id="page-29-0"></span>**5.4 Page Geometry Settings**

For the page geometry settings, we just have a bunch of styles which we define as macros. The macros just set up \PassOptionsToPackage for the geometry package. Then the correct macro will be selected according to the current phfnote package options.

The description of these settings are given in [subsection 3.5.](#page-10-1)

<span id="page-29-21"></span>\phfnote@pagegeomstyle@default Default setting.

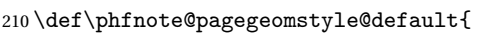

- <span id="page-29-6"></span>\if@twocolumn
- <span id="page-29-12"></span>\PassOptionsToPackage{hmargin=1in,vmargin=0.75in,includeheadfoot}{geometry}%
- \else
- % fix the margins a bit to make text wider
- <span id="page-29-1"></span>\ifcase\@ptsize% mods for 10 pt
- <span id="page-29-13"></span>\PassOptionsToPackage{hmargin=1.5in,vmargin=1.25in}{geometry}%
- <span id="page-29-8"></span>\or% mods for 11 pt
- <span id="page-29-14"></span>\PassOptionsToPackage{hmargin=1.5in,vmargin=1.25in}{geometry}%
- <span id="page-29-9"></span>\or% mods for 12 pt
- <span id="page-29-15"></span>\PassOptionsToPackage{hmargin=1.25in,vmargin=1.25in}{geometry}%
- 221 \fi%
- 222  $\ifmmode \big\vert$  \fi
- }

<span id="page-29-22"></span>\phfnote@pagegeomstyle@narrow Narrow style.

<span id="page-29-19"></span><span id="page-29-18"></span><span id="page-29-17"></span><span id="page-29-16"></span><span id="page-29-11"></span><span id="page-29-10"></span><span id="page-29-7"></span><span id="page-29-2"></span>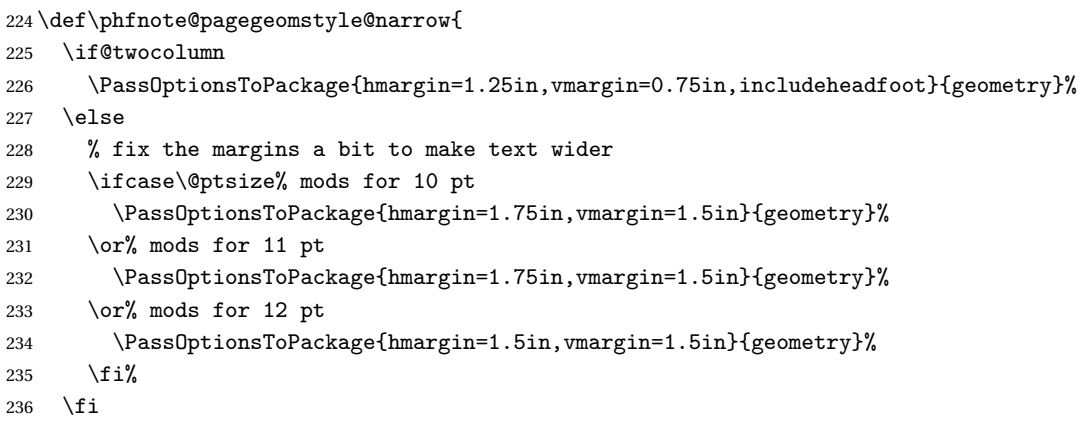

}

<span id="page-30-25"></span>\phfnote@pagegeomstyle@wide Wide style.

<span id="page-30-14"></span><span id="page-30-13"></span><span id="page-30-12"></span><span id="page-30-6"></span><span id="page-30-3"></span><span id="page-30-0"></span>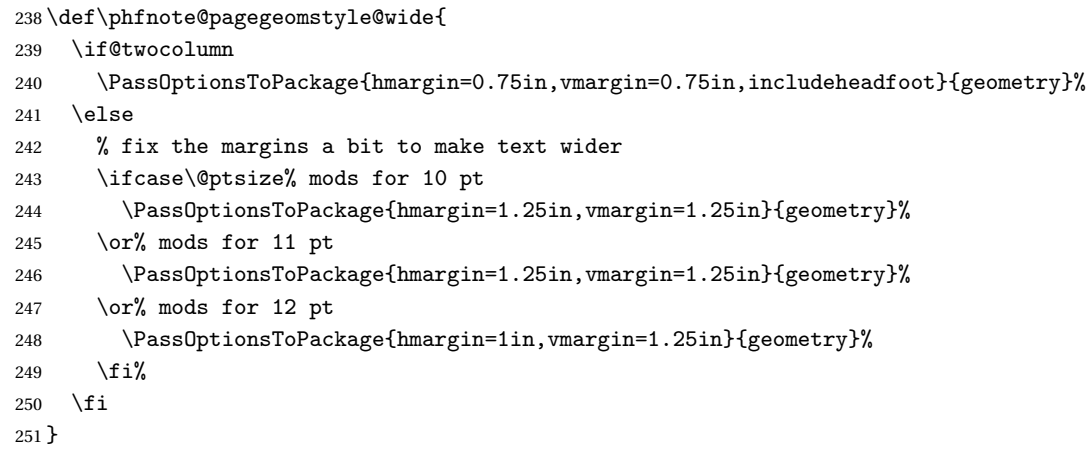

<span id="page-30-26"></span>\phfnote@pagegeomstyle@xwide Extra wide.

<span id="page-30-15"></span><span id="page-30-7"></span>\def\phfnote@pagegeomstyle@xwide{

- <span id="page-30-4"></span>\if@twocolumn
- <span id="page-30-18"></span><span id="page-30-17"></span><span id="page-30-16"></span><span id="page-30-9"></span><span id="page-30-8"></span><span id="page-30-1"></span> \PassOptionsToPackage{hmargin=0.5in,vmargin=0.5in,includeheadfoot}{geometry}% \else % fix the margins a bit to make text wider \ifcase\@ptsize% mods for 10 pt \PassOptionsToPackage{hmargin=1in,vmargin=1.25in}{geometry}% \or% mods for 11 pt \PassOptionsToPackage{hmargin=1in,vmargin=1.25in}{geometry}% \or% mods for 12 pt \PassOptionsToPackage{hmargin=0.75in,vmargin=1.25in}{geometry}% 263 \fi% 264  $\setminus$ fi }

<span id="page-30-24"></span>\phfnote@pagegeomstyle@bigmargin bigmargin style.

<span id="page-30-23"></span><span id="page-30-22"></span><span id="page-30-21"></span><span id="page-30-20"></span><span id="page-30-19"></span><span id="page-30-11"></span><span id="page-30-10"></span><span id="page-30-5"></span><span id="page-30-2"></span> \def\phfnote@pagegeomstyle@bigmargin{% \if@twocolumn \PassOptionsToPackage{hmargin=1.5in,vmargin=0.75in,includeheadfoot}{geometry}% \else % fix the margins a bit to make text wider \ifcase\@ptsize% mods for 10 pt \PassOptionsToPackage{hmargin={2.25in,1.75in},vmargin=1.25in}{geometry}% \or% mods for 11 pt \PassOptionsToPackage{hmargin={2.25in,1.75in},vmargin=1.25in}{geometry}% \or% mods for 12 pt \PassOptionsToPackage{hmargin={2in,1.5in},vmargin=1.25in}{geometry}% 277 \fi%

<span id="page-31-12"></span><span id="page-31-4"></span>278  $\ifmmode{\big\vert}$  \fi } \phfnote@do@pagegeomdefs Finally, provide a helper to set the page geometry. Just call the right macro. \newcommand{\phfnote@do@pagegeomdefs}[1]{ \ifcsname phfnote@pagegeomstyle@#1\endcsname \csname phfnote@pagegeomstyle@#1\endcsname \else \PackageWarning{phfnote}{Unknown page geometry style: '#1'!} \fi \RequirePackage{geometry}% }

### <span id="page-31-18"></span><span id="page-31-10"></span><span id="page-31-8"></span><span id="page-31-6"></span><span id="page-31-0"></span>**5.5 Text, Paragraph and Line Spacing**

*Text & Line Spacing*

<span id="page-31-13"></span>\phfnote@do@spacing Some cosmetic definitions to adjust line spacing. The line spacing is slightly adjusted according to font size to make the document more readable. Depending on whether the setspace package is loaded, we use it or go low-level with a redefinition of  $\Epsilon$ X' \baselinestretch. If the captions package is loaded, the figure captions' line spacing is also adjusted.

> Also set an \emergencystretch so that lines get spaced out for underfull boxes, rather than overflowing far into the margin.

```
289 \def\phfnote@do@spacing{
290 \@ifpackageloaded{setspace}{
291 \def\phfnote@dostretch##1{%
292 \setstretch{##1}\phfnote@docaptionstretch{##1}}
293 }{
294 \def\phfnote@dostretch##1{%
295 \renewcommand\baselinestretch{##1}\phfnote@docaptionstretch{##1}}
296 }
297 \@ifpackageloaded{caption}{
298 \def\phfnote@docaptionstretch##1{\captionsetup{font={stretch=##1}}}
299 }{
300 \def\phfnote@docaptionstretch##1{\PackageWarning{phfnote}{Can't
301 set line spacing for captions, because the package 'caption'
302 is not loaded. Please load it before 'phfnote', or use an
303 appropriate (e.g. 'rich') pkgset which loads this package
304 automatically .}}
305 }
306 \if@twocolumn
307 \phfnote@dostretch{1.0} % leave default
308 \emergencystretch=3em\relax
```

```
309 \else
310 \ifcase\@ptsize% 10pt
311 \phfnote@dostretch{1.1}
312 \or% 11pt
313 \phfnote@dostretch{1.0} % 1.05? better 1.0...314 \or% 12pt
315 \phfnote@dostretch{1.0} % 1.03? not really noticeable...
316 \fi
317 \emergencystretch=6em\relax
318 \fi
319 }
```
#### <span id="page-32-3"></span>*Paragraph Spacing Presets*

Here again, we define several possibilities for paragraph settings as individual macros (see [subsection 3.7\)](#page-14-0). Depending on the package option, we execute the corresponding macro.

```
320 \def\phfnote@par@original{%
321 }
322 \def\phfnote@par@indent{%
323 \parindent=1.5em\relax
324 \parskip=0pt\relax
325 }
326 \def\phfnote@par@indentminiskip{%
327 \parindent=1.5em\relax
328 \parskip=0.3em plus 0.1em\relax
329 }
330 \def\phfnote@par@skip{%
331 \parindent=0pt\relax
332 \parskip=0.8em plus 0.2em minus 0.1em\relax
333 }
```
<span id="page-32-22"></span><span id="page-32-15"></span>\phfnote@do@par Execute the given paragraph setting. The argument #1 is the setting, for example, skip.

```
334 \def\phfnote@do@par#1{%
335 \ifcsname phfnote@par@#1\endcsname
336 \csname phfnote@par@#1\endcsname
337 \else
338 \PackageWarning{phfnote}{Bad paragraph setting: #1. Leaving original}
339 \fi
340 }
```
# <span id="page-32-0"></span>**5.6 Section Styling**

Very limited support for styling section and paragraph headers [\(subsection 3.6\)](#page-12-0). If you want anything serious, use sectsty or titlesec directly.

```
\notesectionallfont
Define the \notesectionallfont and \notesectionallfontfamily, which
\notesectionallfontfamily
                           control the general font used in section headings.
                            341 \newcommand{\notesectionallfont}{%
                            342 \fontfamily{\notesectionallfontfamily}\fontseries{bx}\selectfont}
                            343 \newcommand{\notesectionallfontfamily}{ppl}
         \notesectionfont
      \notesubsectionfont
   \notesubsubsectionfont
       \noteparagraphfont
    \notesubparagraphfont
                           These macros are called for their respective sectioning command, after
                           \notesectionallfont has been invoked. (Again, only for those sectioning
                           commands which are styled by us.)
                            344 \newcommand{\notesectionfont}{\large}
                            345 \newcommand{\notesubsectionfont}{\normalsize}
                            346\newcommand{\notesubsubsectionfont}{\small}
                            347 \newcommand{\noteparagraphfont}{\normalsize}
                            348 \newcommand{\notesubparagraphfont}{\normalsize}
     \notesectionsetfonts
   \noteparagraphsetfonts
                           Helpers to directly set the font commands for \section, \subsection and
                           \subsubsection (with \notesectionsetfonts), and for \paragraph and
                           \subparagraph (with \noteparagraphsetfonts).
                            349 \newcommand{\notesectionsetfonts}[3]{%
                            350 \renewcommand{\notesectionfont}{#1}%
                            351 \renewcommand{\notesubsectionfont}{#2}%
                            352 \renewcommand{\notesubsubsectionfont}{#3}%
                            353 }
                            354 \newcommand{\noteparagraphsetfonts}[2]{%
                            355 \renewcommand{\noteparagraphfont}{#1}%
                            356 \renewcommand{\notesubparagraphfont}{#2}%
                            357 }
                           Define the attributes which the user can set. See subsection 3.6.
                            358 \def\phfnote@do@secfmt@section{
                            359 \RequirePackage{sectsty}
                            360 \sectionfont{\notesectionallfont\notesectionfont}
                            361 \subsectionfont{\notesectionallfont\notesubsectionfont}
                            362 \subsubsectionfont{\notesectionallfont\notesubsubsectionfont}
                            363 }
                            364 \def\phfnote@do@secfmt@paragraph{
                            365 \RequirePackage{sectsty}
                            366 \paragraphfont{\notesectionallfont\noteparagraphfont}
                            367 \subparagraphfont{\notesectionallfont\notesubparagraphfont}
                            368 }
                            369 \def\phfnote@do@secfmt@compact{
                            370 \notesectionsetfonts{\normalsize}{\small}{\small}
                            371 }
                            372 \def\phfnote@do@secfmt@larger{
                            373 \notesectionsetfonts{\Large}{\large}{\normalsize}
```

```
374 }
375
376 \def\phfnote@do@secfmt@secsquares{
377 \RequirePackage{amssymb}
378 \let\phfnote@secsquares@old@seccntformat\@seccntformat
379 \def\@seccntformat##1{%
380 \expandafter\ifx\csname ##1\endcsname\section\relax%
381 \unexpanded{\makebox[0pt][r]{\raisebox{0.15ex}{{%
382 \notesmaller[0.6]\ensuremath{\blacksquare}}}%
383 \hspace*{1.2ex}}}%
384 \fi%
385 \phfnote@secsquares@old@seccntformat{##1}}
386 }
387 \def\phfnote@do@secfmt@secnummargin{
388 \let\phfnote@secnummargin@old@seccntformat\@seccntformat
389 \def\@seccntformat##1{%
390 \protect\makebox[0pt][r]{\phfnote@secnummargin@old@seccntformat{##1}}}
391 }
392
393 \def\phfnote@do@secfmt@rmfamily{
394 \renewcommand\notesectionallfontfamily{\rmdefault}
395 }
396 \def\phfnote@do@secfmt@sffamily{
397 \renewcommand\notesectionallfontfamily{\sfdefault}
398 }
399 \def\phfnote@do@secfmt@itpar{
400 \def\noteparagraphfont{\normalfont\normalsize\itshape}
401 \def\notesubparagraphfont{\normalfont\normalsize\itshape}
402 }
403 \def\phfnote@do@secfmt@blockpar{
404 \let\phfnote@old@paragraph\paragraph
405 \def\paragraph##1{%
406 \phfnote@old@paragraph{##1}%
407 \hspace*{0pt}\par\nopagebreak% ugly hack!!
408 }
409 }
```

```
\phfnote@do@secfmt Actually perform the required styling, according to the package options given as
                      argument. The argument is a comma-separated list of attributes specified by
                      the user.
```

```
410 \def\phfnote@do@secfmt#1{%
411 \phfnote@internal@execattribs{phfnote@do@secfmt@}{section formatting preset}{#1}
412 }
```
# <span id="page-34-0"></span>**5.7 LATEX Package Sets**

Define the package sets as macros. Depending on the user-specified options we load the corresponding one(s) (several may be specified).

<span id="page-35-15"></span><span id="page-35-14"></span><span id="page-35-13"></span><span id="page-35-12"></span><span id="page-35-11"></span><span id="page-35-10"></span><span id="page-35-9"></span><span id="page-35-8"></span>See [subsection 3.4](#page-10-0) for a description of what these package sets do.

<span id="page-35-22"></span><span id="page-35-21"></span><span id="page-35-20"></span><span id="page-35-19"></span><span id="page-35-18"></span><span id="page-35-17"></span><span id="page-35-16"></span><span id="page-35-7"></span><span id="page-35-6"></span><span id="page-35-5"></span><span id="page-35-4"></span><span id="page-35-3"></span><span id="page-35-2"></span><span id="page-35-1"></span><span id="page-35-0"></span>\phfnote@do@pkgset@none \phfnote@do@pkgset@minimal \phfnote@do@pkgset@rich \phfnote@do@pkgset@extended Macros which implement the package sets. Each macro invokes \RequirePackage for the appropriate packages. \def\phfnote@do@pkgset@none{ } \def\phfnote@do@pkgset@minimal{ \RequirePackage{amsmath} \RequirePackage{amsfonts} \RequirePackage{amssymb} \RequirePackage{amsthm} \RequirePackage{xcolor} } \def\phfnote@do@pkgset@rich{ \phfnote@do@pkgset@minimal \RequirePackage{setspace} \RequirePackage{caption} \RequirePackage{microtype} \PassOptionsToPackage{shortlabels}{enumitem} \RequirePackage{enumitem} \RequirePackage{graphicx} \PassOptionsToPackage{T1}{fontenc} \RequirePackage{fontenc} \PassOptionsToPackage{utf8}{inputenc} \RequirePackage{inputenc} } \def\phfnote@do@pkgset@extended{ \phfnote@do@pkgset@rich \RequirePackage{float} \RequirePackage{verbdef} \PassOptionsToPackage{autostyle,autopunct=true}{csquotes} \RequirePackage{csquotes}

```
458
459 \RequirePackage{dsfont}
460 \RequirePackage{bbm}
461 \RequirePackage{mathtools}
462
463 }
```
<span id="page-36-9"></span>\phfnote@do@pkgset Finally, define the helper which will load the required package sets.

```
464 \def\phfnote@do@pkgset#1{
465 \phfnote@internal@execattribs{phfnote@do@pkgset@}{package set}{#1}
466 }
```
# <span id="page-36-0"></span>**5.8 Hyperref Support and Hyperlinks**

### **NOTE**

<span id="page-36-17"></span><span id="page-36-11"></span><span id="page-36-3"></span><span id="page-36-2"></span>The name 'docnotelinkcolor' is historical and hard-coded in many other files I've used, so I'm DEFINITELY NOT changing it.

<span id="page-36-16"></span><span id="page-36-15"></span><span id="page-36-8"></span><span id="page-36-7"></span><span id="page-36-6"></span><span id="page-36-5"></span><span id="page-36-1"></span>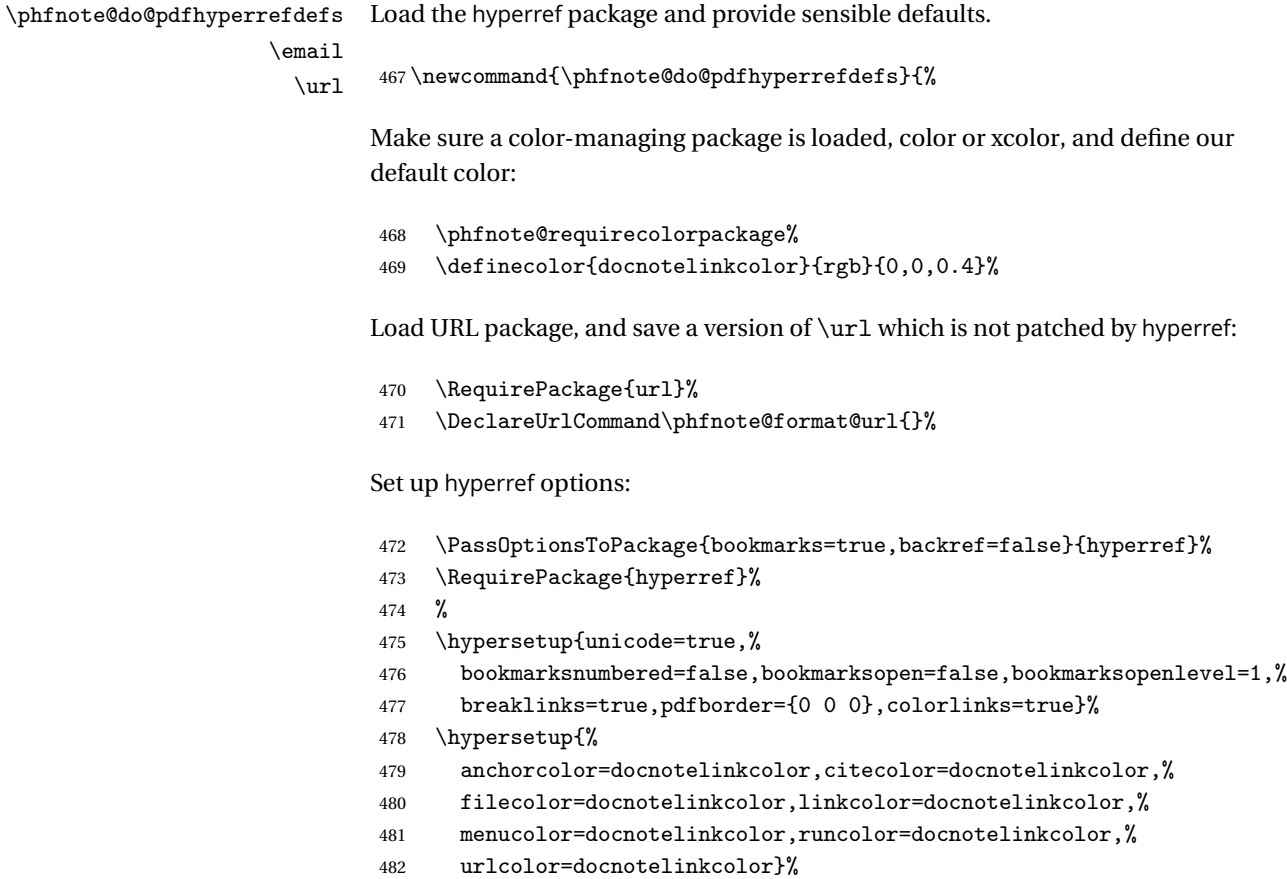

```
Provide an \email command for specifying e-mails. Note that the \url com-
                               mand is already provided by the packages url and hyperref.
                                483 \let\email\phfnote@email%
                               And finally set a nicer default \url/\email style:
                                484 \urlstyle{notesf}%
                                485 }
        \phfnotePdfLinkColor Set links color. Use as \phfnotePdfLinkColor{〈color〉}. Color may be any
                               color name or specification recognized by the xcolor package.
                                486 \newcommand{\phfnotePdfLinkColor}[1]{%
                                487 \@ifpackageloaded{xcolor}{%
                                488 \colorlet{docnotelinkcolor}{#1}%
                                489 }{% else:
                                490 \PackageWarning{phfnote}{\protect\phfnotePdfLinkColor may only be
                                491 used if the package xcolor is loaded.}%
                                492 }%
                                493 }
       \phfnote@sanitize@url
         \phfnote@format@url
              \phfnote@email
                               Provide base macros to be able to build up \email command for emails and
                               other URL-like commands which should sanitize their arguments.
                               Also prepare the command \phfnote@email which will be renamed \email in
                               our hyperref package setup (see above).
                                494 \def\phfnote@sanitize@url{%
                                495 \catcode'\$12%
                                496 \catcode'\&12%
                                497 \catcode'\#12%
                                498 \catcode'\^12%
                                499 \catcode'\_12%
                                500 \catcode'\%12%
                                501 % \catcode'<sup>--J10</sup>% newline = space
                                502 % \catcode'\^^M10% newline = space
                                503 \relax%
                                504 }%
                                505 \providecommand\phfnote@format@url{\texttt}
                                506 \def\phfnote@email{\begingroup\phfnote@sanitize@url\phfnote@impl@email@}%
                                507 \def\phfnote@impl@email@#1{\endgroup\href{mailto:#1}{\phfnote@format@url{#1}}}%
\phfnote@requirecolorpackage And finally define an internal utility to make sure that a color package (either
                               color or xcolor) is loaded. If none are loaded, the xcolor package is loaded.
                                508 \def\phfnote@requirecolorpackage{%
                                509 \@ifpackageloaded{color}{%
                                510 }{%
```

```
511 \@ifpackageloaded{xcolor}{%
512 }{%
513 \RequirePackage{xcolor}%
514 }%
515 }%
516 }
```
# <span id="page-38-0"></span>**5.9 Cosmetic Font Definitions**

```
\phfnote@do@fontdefs Minimalist cosmetic definition for fonts: load the T1 font encoding which is
                        better. Also, use Computer Modern Bright as sans-serif font by default instead of
                        Computer Modern Sans Serif.
```

```
517 \def\phfnote@do@fontdefs{
518
519 \PassOptionsToPackage{T1}{fontenc}
520 \RequirePackage{fontenc}
521
522 \renewcommand\sfdefault{cmbr}
523
524 }
```
# <span id="page-38-1"></span>**5.10 Bibliography Stuff**

<span id="page-38-9"></span><span id="page-38-6"></span><span id="page-38-5"></span><span id="page-38-4"></span><span id="page-38-3"></span>Provide some fixes for the bibliography.

<span id="page-38-14"></span><span id="page-38-12"></span><span id="page-38-11"></span><span id="page-38-10"></span><span id="page-38-8"></span>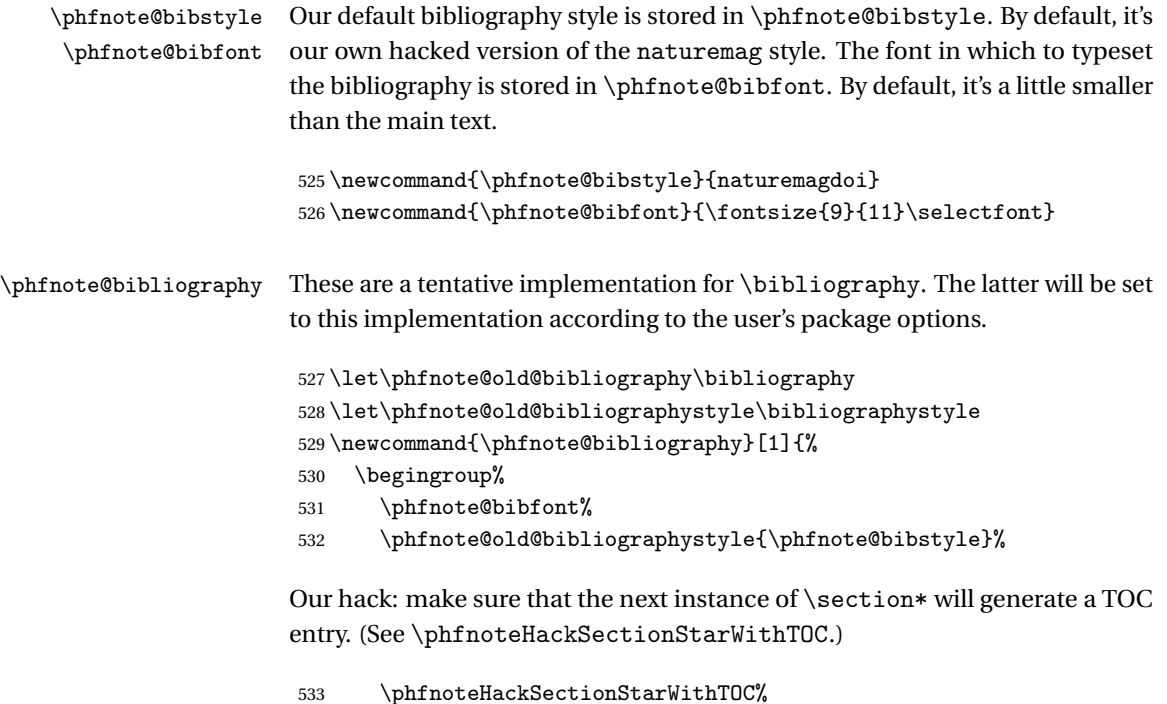

<span id="page-39-15"></span><span id="page-39-10"></span><span id="page-39-1"></span>Some special chars may appear in output of some ill-advised bibliography managers. Mostly the & symbol, such as in Taylor & Francis. We won't be needing a LATEX alignment operator here, so just make & a normal printable character ("other" catcode). 534 \catcode'\&=12\relax% normal char Adjust the appearance of e-prints. We assume e-prints refer to the arXiv; here we generate a hyperlink and format them better. 535 \providecommand\eprint[2][]{\href{http://arxiv.org/abs/##2}{arXiv:##2}} Relay the call to the "old" \bibliography command to actually implement the bibliography. 536 \phfnote@old@bibliography{#1}% 537 \endgroup% 538 } \phfnote@bibliographystyle Tentative implementation of \bibliographystyle. Just register the new style in an internal variable, so that the style is actually loaded in \phfnote@bibliography. This will be renamed to replace \bibliographystyle later, according to package options. 539 \newcommand{\phfnote@bibliographystyle}[1]{% 540 \renewcommand{\phfnote@bibstyle}{#1}% 541 } \phfnote@do@bibliographydefs Make our changes live. Will be called later according to package options. 542 \def\phfnote@do@bibliographydefs{% 543 \let\bibliographystyle\phfnote@bibliographystyle%

### **5.11 Better Footnote Style**

<span id="page-39-0"></span>545 }

<span id="page-39-14"></span><span id="page-39-13"></span>\phfnote@do@footnotedefs Adjust the formatting of footnotes so they look better. Again, this is called later according to the package options.

<span id="page-39-12"></span><span id="page-39-11"></span><span id="page-39-9"></span><span id="page-39-8"></span><span id="page-39-7"></span>544 \let\bibliography\phfnote@bibliography%

<span id="page-39-6"></span><span id="page-39-5"></span><span id="page-39-4"></span><span id="page-39-3"></span><span id="page-39-2"></span> \def\phfnote@do@footnotedefs{ \let\phfnote@orig@makefnmark\@makefnmark %% \def\@makefnmark{\hbox{\@textsuperscript{% %% \normalfont\tiny\fontseries{sb}\selectfont\@thefnmark}}} \def\@makefnmark{\hbox{\@textsuperscript{% 551 \normalfont\tiny\bfseries\@thefnmark}}}

```
552 %% \def\@makefnmark{\hbox{\@textsuperscript{%
553 %% \normalfont\scriptsize\bfseries\@thefnmark}}}% too large
554 }
```
## <span id="page-40-0"></span>**5.12 Other Stand-Alone Definitions and Helpers**

#### <span id="page-40-1"></span>**5.12.1 A** \notesmaller **command**

<span id="page-40-13"></span>\notesmaller Relative font size command. Makes the text a fraction smaller than its surroundings. The fraction is either given explicitly as optional argument (1.0=same size) or is by default set by \notesmallerfrac.

> To impalement this, we exploit the fact that  $E_{\text{F}}$ X saves the current font size in the macro \f@size.

```
555 \newcommand\notesmaller[1][\notesmallerfrac]{%
556 \fontsize{#1\dimexpr\f@size pt\relax}{#1\dimexpr\f@baselineskip pt\relax}%
557 \selectfont\ignorespaces%
558 }
```
<span id="page-40-15"></span>\notesmallerfrac Default fraction by which \notesmaller acts. Redefine to change defaults.

<span id="page-40-2"></span>559 \def\notesmallerfrac{0.9}

#### **5.12.2 Customized, "Inline," Table of Contents**

<span id="page-40-12"></span>\inlinetoc Just a customized table of contents. Horizontal rules before and after, and spacing is adjusted, and no "Contents" title. The table of contents looks just like at the [top of this document.](#page-0-1) The command is described in [subsection 3.3.](#page-9-0)

> We call *\@starttoc directly*, bypassing the *\section\** included by \tableofcontents (see definition \tableofcontents in latex sources).

```
560 \newcommand{\inlinetoc}{%
561 \begingroup%
562 \vspace*{2mm}%
563 \hrule%
564 \vspace*{2mm}%
565 \parskip=1pt\relax%
566 \@starttoc{toc}%
567 \vspace*{4mm}%
568 \hrule%
569 \vspace*{6mm}%
570 \endgroup%
571 }
```
#### <span id="page-41-16"></span><span id="page-41-15"></span><span id="page-41-14"></span><span id="page-41-13"></span><span id="page-41-9"></span><span id="page-41-8"></span><span id="page-41-5"></span><span id="page-41-2"></span><span id="page-41-0"></span>**5.12.3 URL Styles**

```
\url@notettstyle
        \url@notesfstyle
      \url@notesfssstyle
      \url@noteitsfstyle
        \url@notermstyle
        \url@noteitstyle
       \url@notesmlstyle
                           We also provide some URL styles. These can directly set with
                           \urlstyle{〈style-name〉}.
                           572 \def\url@notettstyle{%
                           573 \def\UrlFont{\ttfamily\notesmaller}%
                           574 \phfnote@urlstyle@common%
                           575 }
                           576 \def\url@notesfstyle{%
                           577 \def\UrlFont{\sffamily\notesmaller}%
                           578 \phfnote@urlstyle@common%
                           579 }
                           580 \def\url@notesfssstyle{%
                           581 \def\UrlFont{\fontfamily{cmss}\selectfont\notesmaller}%
                           582 \phfnote@urlstyle@common%
                           583 }
                           584 \def\url@noteitsfstyle{%
                           585 \def\UrlFont{\sffamily\itshape\notesmaller}%
                           586 \phfnote@urlstyle@common%
                           587 }
                           588 \def\url@notermstyle{%
                           589 \def\UrlFont{\rmfamily\notesmaller}%
                           590 \phfnote@urlstyle@common%
                           591 }
                           592 \def\url@noteitstyle{%
                           593 \def\UrlFont{\itshape\notesmaller}%
                           594 \phfnote@urlstyle@common%
                           595 }
                           596 \def\url@notesmlstyle{%
                           597 \def\UrlFont{\notesmaller}%
                           598 \phfnote@urlstyle@common%
                           599 }
\phfnote@urlstyle@common The following code is common to all our styles. We do an ugly hack in which the
                           tilde character ('~') is fixed to the tilde char in the Adobe Times font (ptm code),
                           so that it looks nicer and its alignment is correct.
                           600 \def\phfnote@url@tilde{\hbox{\fontfamily{ptm}\selectfont\textasciitilde}}
                           601 %%\def\phfnote@url@tilde{\raise-0.8ex\hbox{%
                           602 %% \kern-0.2ex\fontfamily{cmbr}\selectfont\textasciitilde}}
                           603 \def\phfnote@urlstyle@common{%
                           604 \def\UrlTildeSpecial{\do\~{\phfnote@url@tilde}}%
                           605 \let\Url@force@Tilde\UrlTildeSpecial%
                           606 }
```
#### <span id="page-42-3"></span>**5.12.4 Utility to Add TOC Entry For Starred Section**

<span id="page-42-0"></span>Here we provide an ugly hack which introduces an entry in the table of contents for \section\* commands.

[Note: An existing way of adding the toc entry in these cases is to issue a \addcontentsline command before the relevant command (say \bibliography). However this is unreliable, because on page boundaries the \addcontentsline will pick up the previous page. This is why \addcontentsline should be issued right *after* the \section\* command.]

#### **WARNING**

<span id="page-42-8"></span><span id="page-42-2"></span>This command is truly a hack, don't apply it globally! It forces (locally) the \section command to be followed by a '\*' ! Do this within a group, just before a command which you are sure is invoking \section\* (such as \bibliography in the article class).

<span id="page-42-11"></span><span id="page-42-9"></span>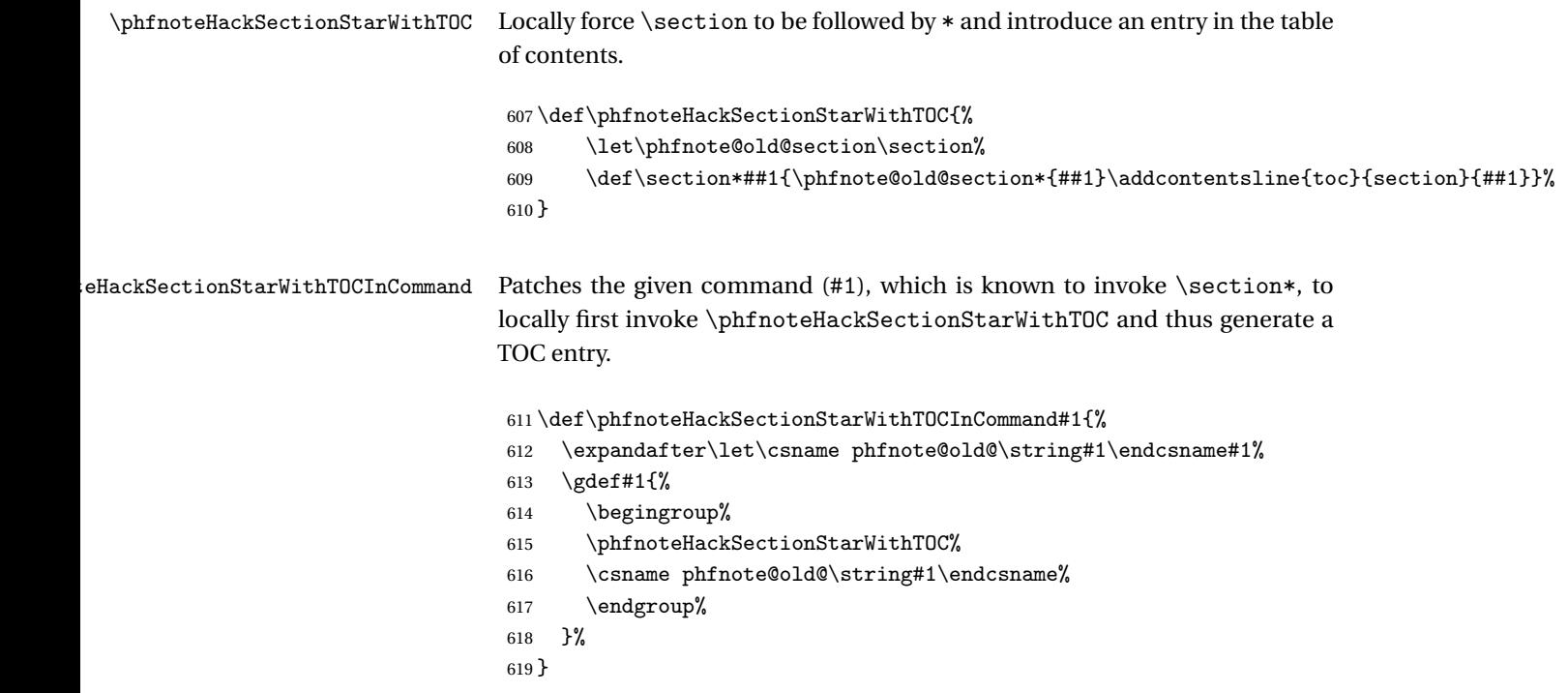

## <span id="page-42-10"></span><span id="page-42-7"></span><span id="page-42-6"></span><span id="page-42-5"></span><span id="page-42-4"></span>**5.12.5 Hack to save & restore a set of commands**

<span id="page-42-1"></span>Exactly what it sounds like. You can store a set of commands, specified by their name, by specifying an identifier. The commands corresponding to a given identifier can then later be restored.

<span id="page-43-10"></span>\phfnoteSaveDefs The command \phfnoteSaveDefs{〈*identifier*〉}{〈*list of macro names*〉} saves the current definitions of the given list of macro and associates them to the given identifier. The list of macros is specified as a comma-separated list of macro names.

```
620 \def\phfnoteSaveDefs#1#2{%
```
The macro \phfnote@restoredefs@<identifier> will store the code necessary to restore the macros.

```
621 \csgdef{phfnote@restoredefs@#1}{}%
```
Iterate over the macros we are supposed to store.

```
622 \def\@tmpa{#2}%
623 \@for\next:=\@tmpa\do{%
```
For each macro we are supposed to store (whose name is given in \next), we \let \phfnote@restoredefs@<identifier>@<macro-name> store the current value of the macro.

```
624 \global\csletcs{phfnote@restoredefs@#1@\next}{\next}%
```
Then, we append to \phfnote@restoredefs@<identifier> the code necessary to restore this macro. That code is simply a \cslet instruction.

Recall that \xappto expands its second argument (as \xdef does), allowing us to expand the value of \next.

```
625 \expandafter\xappto\csname phfnote@restoredefs@#1\endcsname{%
626 \noexpand\csletcs{\next}{phfnote@restoredefs@#1@\next}%
627 }%
628 }%
629 }
```
<span id="page-43-9"></span>\phfnoteRestoreDefs Restores the macro saved by \phfnoteSaveDefs. We simply execute the macro \phfnote@restoredefs@<identifier>, in which we duly stored the code necessary to restore all the saved macros.

```
630 \def\phfnoteRestoreDefs#1{%
631 \ifcsname phfnote@restoredefs@#1\endcsname%
632 \csname phfnote@restoredefs@#1\endcsname%
633 \else%
634 \PackageError{phfnote}{\string\phfnoteRestoreDefs: no such
635 definitions stored (#1)}
636 \fi%
637 }
```
### <span id="page-44-12"></span>**5.12.6 A utility for verbatim stuff in arguments of other macros**

#### <span id="page-44-0"></span>FIXME: DOCUMENT ME!

A utility for using verbatim stuff in arguments of other macros—exploit \detokenize

```
638 \def\phfverb#1{%
639 \ifx\protect\relax%
640 \phfverbfmt{\detokenize{#1}\unskip}%
641 \else%
642 \noexpand\phfverb{\unexpanded{#1}}%
643 \fi%
644 }
645 \def\phfverbfmt#1{{\normalfont\texttt{#1}}}
```
# <span id="page-44-14"></span><span id="page-44-1"></span>**5.13 Handle Package Options**

### **5.13.1 Define and Parse Package Options**

<span id="page-44-2"></span>Initialization code for kvoptions for our package options. See [section 4.](#page-18-2)

```
646 \SetupKeyvalOptions{
647 family=phfnote,
648 prefix=phfnote@opt@
649 }
```
[title=...] The title style to use. See [subsubsection 3.1.1.](#page-5-1)

<span id="page-44-5"></span>650 \DeclareStringOption[default]{title}

[abstract=...] Option for abstract attributes [\(subsection 3.2\)](#page-8-0).

<span id="page-44-6"></span>651 \DeclareStringOption[]{abstract}

[pkgset=...] Option for Package sets [\(subsection 3.4\)](#page-10-0)

<span id="page-44-7"></span><span id="page-44-4"></span><span id="page-44-3"></span>652 \DeclareStringOption[rich]{pkgset}

```
[pagegeomdefs=...] Define the page geometry. See subsection 3.5.
    [pagegeom=...]
                       653 \DeclareBoolOption[true]{pagegeomdefs}
                       654 \DeclareComplementaryOption{nopagegeomdefs}{pagegeomdefs}
                       655 \DeclareStringOption[default]{pagegeom}
```
[secfmt=...] Styling of section headings. See [subsection 3.6.](#page-12-0)

<span id="page-44-9"></span><span id="page-44-8"></span>656 \DeclareStringOption[section]{secfmt}

<span id="page-45-13"></span><span id="page-45-9"></span><span id="page-45-8"></span><span id="page-45-7"></span><span id="page-45-5"></span><span id="page-45-4"></span><span id="page-45-3"></span><span id="page-45-2"></span>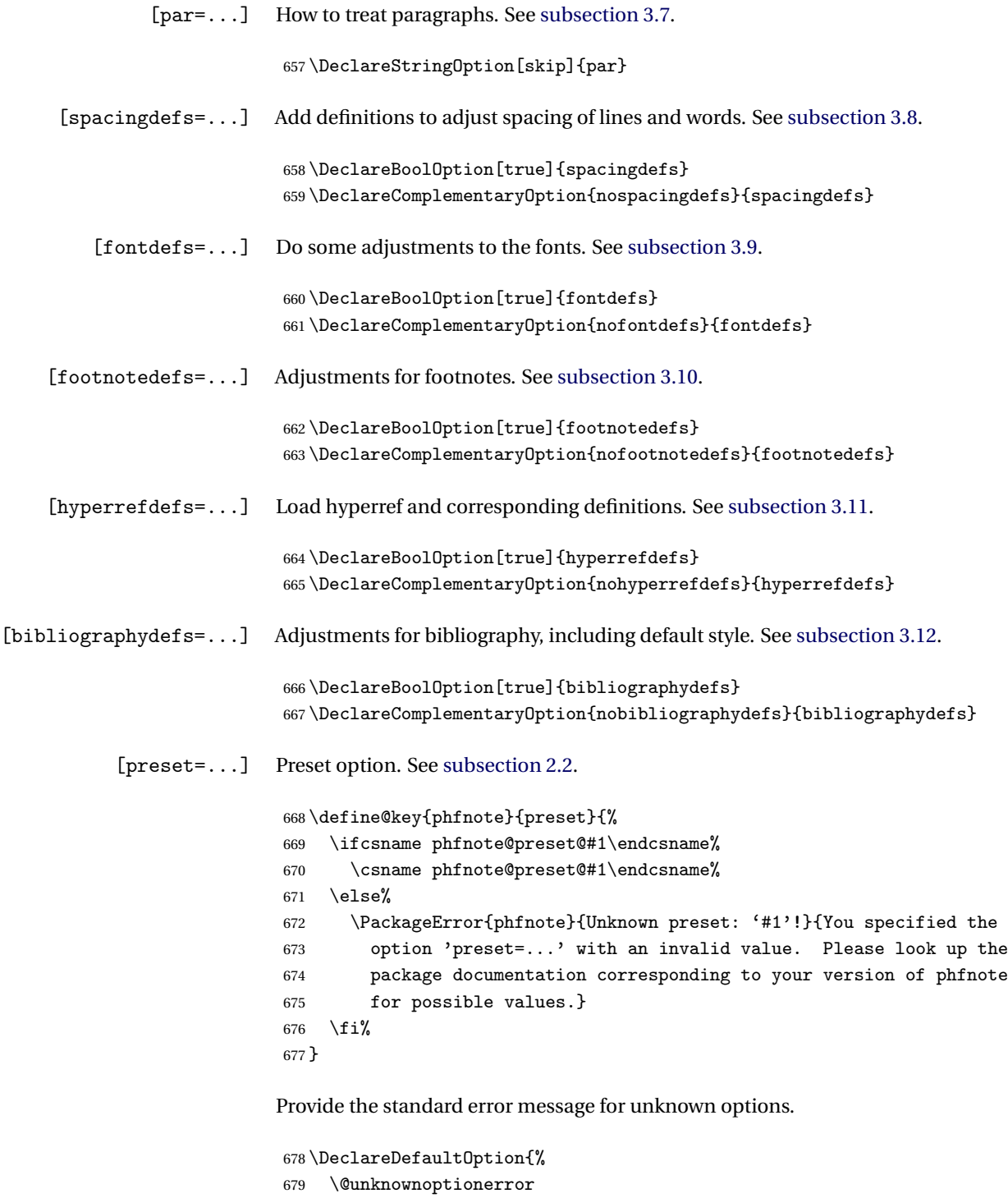

<span id="page-45-16"></span><span id="page-45-15"></span><span id="page-45-14"></span><span id="page-45-12"></span><span id="page-45-11"></span><span id="page-45-10"></span><span id="page-45-6"></span><span id="page-45-1"></span><span id="page-45-0"></span>}

### **5.13.2 Define Global Presets**

<span id="page-46-0"></span>Define the global presets here. See [subsection 2.2](#page-2-2) for a description of what these presets do.

<span id="page-46-6"></span>\phfnote@hook@atendload A hook for presets to do stuff at the end of package load.

\def\phfnote@hook@atendload{}

<span id="page-46-16"></span>\phfnote@preset@article Article preset.

```
682 \def\phfnote@preset@article{
683 \def\phfnote@opt@title{article}
684 \def\phfnote@opt@par{indent}
685 \def\phfnote@opt@pagegeom{default}
686 }
```
<span id="page-46-22"></span>\phfnote@presetcommon@xnote Specify some common definitions for all our \*note preset styles. The optional argument is the URL style to set.

```
687 \newcommand\phfnote@presetcommon@xnote[1][noteitsf]{
```

```
688 \def\phfnote@opt@title{default}
```
- <span id="page-46-13"></span>\def\phfnote@opt@par{skip}
- <span id="page-46-11"></span>\phfnote@opt@pagegeomdefstrue
- <span id="page-46-10"></span>\def\phfnote@opt@pagegeom{wide}
- <span id="page-46-2"></span>\setlength{\footnotesep}{5pt}

```
693 \g@addto@macro\phfnote@hook@atendload{
```

```
694 \ifdefined\urlstyle
```

```
695 \urlstyle{#1}
```

```
696 \fi
697 }
```
}

<span id="page-46-21"></span><span id="page-46-20"></span><span id="page-46-19"></span><span id="page-46-18"></span><span id="page-46-17"></span>\phfnote@preset@sfnote \phfnote@preset@sfssnote \phfnote@preset@opensansnote \phfnote@preset@utopianote \phfnote@preset@mnmynote

```
Define the different *note styles.
```

```
699 \def\phfnote@preset@sfnote{
700 \phfnote@presetcommon@xnote
701 \phfnote@opt@footnotedefstrue
702 \phfnote@opt@fontdefstrue
703 \renewcommand\familydefault{\sfdefault}
704 \renewcommand{\notesectionallfontfamily}{\sfdefault}
705 }
706 \def\phfnote@preset@sfssnote{
```
<span id="page-46-5"></span>set up all the settings as for sfnote . . .

```
707 \phfnote@preset@sfnote
```
. . . but override:

```
708 \phfnote@opt@fontdefsfalse
709 \PassOptionsToPackage{T1}{fontenc}
710 \RequirePackage{fontenc}
711 \renewcommand\sfdefault{cmss}
712 }
713 \def\phfnote@preset@opensansnote{
```
set up all the settings as for sfnote . . .

\phfnote@preset@sfnote

```
. . . but override:
715 \phfnote@opt@fontdefsfalse
716 \PassOptionsToPackage{T1}{fontenc}
717 \RequirePackage{fontenc}
718 \PassOptionsToPackage{default,osfigures,scale=0.9}{opensans}
719 \RequirePackage{opensans}
720 }
721 \def\phfnote@preset@utopianote{
722 \phfnote@presetcommon@xnote[noteit]
723 \phfnote@opt@fontdefsfalse
724 \PassOptionsToPackage{T1}{fontenc}
725 \RequirePackage{fontenc}
726 \RequirePackage{fourier}
727 \renewcommand{\notesectionallfontfamily}{put}
728 \renewcommand{\notetitlefont}{\bfseries}
729 \renewcommand{\sfdefault}{phv}
730 }
731 \def\phfnote@preset@mnmynote{
732 \phfnote@presetcommon@xnote[noteit]
733 \phfnote@opt@footnotedefsfalse
734 \phfnote@opt@fontdefsfalse
735 \PassOptionsToPackage{T1}{fontenc}
736 \RequirePackage{fontenc}
737 \renewcommand{\notesectionallfontfamily}{\sfdefault}
```
<span id="page-47-28"></span><span id="page-47-23"></span><span id="page-47-22"></span><span id="page-47-17"></span><span id="page-47-15"></span><span id="page-47-14"></span><span id="page-47-8"></span><span id="page-47-3"></span><span id="page-47-2"></span><span id="page-47-0"></span>Require these packages AFTER the default package set, because some symbols may be defined in package sets, and I've had problems with re-definitions etc. . . anyway this seems to work this way:

<span id="page-47-26"></span><span id="page-47-25"></span><span id="page-47-24"></span><span id="page-47-10"></span><span id="page-47-9"></span><span id="page-47-1"></span> \g@addto@macro\phfnote@hook@atendload{ 739 \RequirePackage{MnSymbol} \PassOptionsToPackage{medfamily,textosf,mathlf,minionint,footnotefigures}{MinionPro} \RequirePackage{MinionPro} \PassOptionsToPackage{medfamily}{MyriadPro} 743 \RequirePackage{MyriadPro} } }

<span id="page-48-14"></span>\phfnote@preset@pkgdoc Preset for a package documentation.

<span id="page-48-1"></span>Start by setting the same settings as for other Xnote presets.

```
746 \def\phfnote@preset@pkgdoc{
747 \phfnote@presetcommon@xnote[noteit]
748 \phfnote@opt@fontdefsfalse
```
Then set up the font, which is done in a separate macro \phfnote@pkgdoc@setupfont in case individual documents would like more specific settings. (For example, some packages may want a different math font.)

```
749 \phfnote@pkgdoc@setupfont
```
Finally, set up general appearance.

```
750 \def\phfnote@opt@secfmt{section,paragraph,itpar,blockpar,larger,secsquares,secnummargin}
751 \def\phfnote@opt@pagegeom{bigmargin}
752 \def\phfnote@opt@abstract{noname}
```
<span id="page-48-6"></span>}

<span id="page-48-18"></span><span id="page-48-12"></span><span id="page-48-11"></span><span id="page-48-5"></span><span id="page-48-3"></span>Also provide a helper macro which is to load the font packages we want. By default, we use Utopia fonts via the fourier package, but some package documentations may want a different math font. Override \phfnote@pkgdoc@setupfont to adjust the whole font set-up, or \phfnote@pkgdoc@setupmainfont to adjust only the main document font.

```
754 \providecommand\phfnote@pkgdoc@setupfont{
                         755 \PassOptionsToPackage{T1}{fontenc}
                         756 \RequirePackage{fontenc}
                         757 \phfnote@pkgdoc@setupmainfont
                         758 \renewcommand{\notesectionallfontfamily}{put}
                          759 \renewcommand{\notetitlefont}{\bfseries}
                          760 \IfFileExists{opensans.sty}{}{\PackageError{phfnote}{Font OpenSans is not
                          761 available (need 'opensans' package)}{Please install the opensans
                         762 package, which provides the OpenSans font.}}
                          763 \def\opensans@scale{s*[0.85]}
                          764 \renewcommand{\sfdefault}{fosj}
                         765 }
                          766 \providecommand\phfnote@pkgdoc@setupmainfont{\RequirePackage{fourier}}
\phfnote@preset@xpkgdoc Same as preset=pkgdoc, but also provide some handy hacks and commands.
                         767 \def\phfnote@preset@xpkgdoc{
                         768 \phfnote@preset@pkgdoc
                         Include the verbdef package, because it's always useful.
```

```
769 \RequirePackage{verbdef}
```
<span id="page-49-8"></span>**Some patching first:** Patch up \PrintChanges and \PrintIndex, if they are defined (for if we are using the ltxdoc package for latex package documentation). We want these to generate an entry in the table of contents. Also provide the utility \PrintChangesAndIndex, which calls both \PrintChanges and \PrintIndex with some additional spacing.

<span id="page-49-16"></span><span id="page-49-15"></span><span id="page-49-12"></span><span id="page-49-11"></span>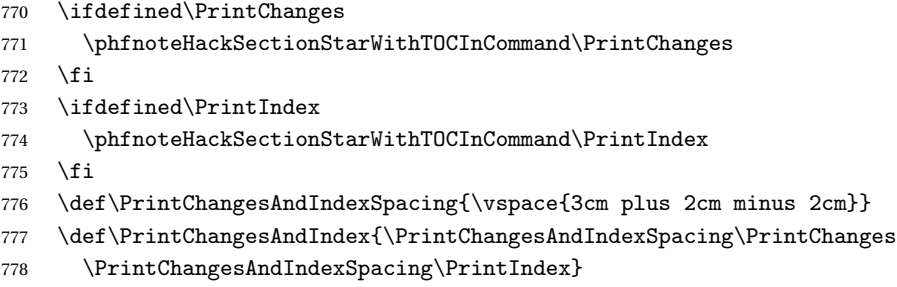

<span id="page-49-19"></span><span id="page-49-18"></span><span id="page-49-17"></span>Set the index to TWO columns only (three is too tight).

```
779 \ifdefined\c@IndexColumns
780 \setcounter{IndexColumns}{2}
781 \fi
```
And set the glossary, that is, the list of changes history to single-column. For this, renew the environment completely to remove the multicols environment.

```
782 \let\phfnote@xpkgdoc@old@theglossary\theglossary
783 \let\phfnote@xpkgdoc@old@endtheglossary\endtheglossary
784 \renewenvironment{theglossary}{%
785 \glossary@prologue%
786 \GlossaryParms \let\item\@idxitem \ignorespaces}
787 {}
```
<span id="page-49-0"></span>**Hyperref:** No "default" hyperref definitions, we'll use hyperdoc instead.

```
788 \phfnote@opt@hyperrefdefsfalse
789 \g@addto@macro\phfnote@hook@atendload{
790 \definecolor{docnotelinkcolor}{rgb}{0,0,0.4}%
791 \RequirePackage{url}%
792 \DeclareUrlCommand\phfnote@format@url{}%
793 \RequirePackage{hypdoc}
794 %
795 \hypersetup{bookmarks=true,backref=false,unicode=true,%
796 bookmarksnumbered=false,bookmarksopen=false,bookmarksopenlevel=1,%
797 breaklinks=true,pdfborder={0 0 0},colorlinks=true}%
798 \hypersetup{%
799 anchorcolor=docnotelinkcolor,citecolor=docnotelinkcolor,%
800 filecolor=docnotelinkcolor,linkcolor=docnotelinkcolor,%
801 menucolor=docnotelinkcolor,runcolor=docnotelinkcolor,%
802 urlcolor=docnotelinkcolor}%
803 \let\email\phfnote@email%
804 \urlstyle{noteit}
```
805 }

**Provide Macro:** \pkgname{〈*package name*〉} to format a package name. Also place it in the general index. This command is robust and can be used in section titles etc.

```
806 \def\pkgname##1{%
807 \pkgnamefmt{##1}%
808 \index{##1=\pkgnamefmt{##1}|hyperpage}%
809 \index{packages:>##1=\pkgnamefmt{##1}|hyperpage}%
810 }
811 \robustify\pkgname
812 \def\pkgnamefmt##1{\textsf{##1}}
813 \robustify\pkgnamefmt
```
<span id="page-50-19"></span><span id="page-50-18"></span><span id="page-50-16"></span>Provide Macros: \changed and \changedreftext, with more advanced support for displaying changes in package functionality or API.

First, we need a counter for the x-ref system.

```
814 \newcounter{phfnotechanged}
```
Mark changes in the implementation section of the package documentation with the command \changed[〈*label name*〉]{〈*v1.0*〉}{〈*2016/05/22*〉}{〈*description*〉}. This command automatically adds the change to the package's change history list, and allows you to refer to this change anywhere else in the package doc with \changedreftext.

<span id="page-50-2"></span>815 \newcommand\*\changed[4][]{%

First, if no label is given as optional argument, then just display the change and add it to the package changes list.

```
816 \if\relax\detokenize{##1}\relax%
817 \changedtextfmt{##2}{##3}{##4}%
818 \changes{##2}{##3}{##4}%
819 \else%
```
If a label name is provided as optional argument, then we need to write some stuff to the .aux file to make the change visible in the whole document.

```
820 \protected@edef\phfnotechanged@tmpa{{##2}{##3}{##4}}%
821 \immediate\write\@auxout{\string\phfnote@changed@set%
822 {##1}{\expandonce\phfnotechanged@tmpa}}%
823 \par\hspace*{0pt}\refstepcounter{phfnotechanged}\label{phfnotechanged:##1}%
824 \begingroup\let\phfnote@changedreftext@par\relax
825 \changedreftext{##1}%
826 \endgroup
827 \changes{##2}{##3}{\hyperref[phfnotechanged:##1]{##4}}%
828 \setminusfi
829 }
```

```
830 \def\phfnote@changed@set##1{%
831 \expandafter\gdef\csname phfnote@changed@lbl@##1\endcsname%
832 }
```
When you document changes with the help of \changed, you may refer to any specific change from anywhere else in the package doc with the help of \changedreftext{〈*label name*〉}.

```
833 \def\phfnote@changedreftext@par{\par}
834 \newcommand*\changedreftext[1]{%
835 \phfnote@changedreftext@par%
836 \ifcsname phfnote@changed@lbl@##1\endcsname
837 \hyperref[phfnotechanged:##1]{%
838 \expandafter\expandafter\expandafter\changedtextfmt%
839 \csname phfnote@changed@lbl@##1\endcsname
840 }
841 \else
842 \hyperref[phfnotechanged:##1]{%
843 \changedtextfmt{???}{???}{[\textbf{missing ref}]}%
844 }%
845 \fi
846 \par
847 }
```
<span id="page-51-11"></span><span id="page-51-4"></span>The macro \changedtextfmt{〈*v1.0*〉}{〈*2016/05/22*〉}{〈*description*〉} takes care of formatting the change on the spot.

```
848 \newcommand*\changedtextfmt[3]{%
849 \textit{Changed in {##1\kern 0.3ex\relax[##2]}:} ##3.
850 }
```
**Provide environment** pkgoptions**:** Set up an elaborate environment (based on a description environment) to describe package options.

```
851 \RequirePackage{enumitem}
852 \newlist{pkgoptions}{description}{1}
853 \setlist[pkgoptions]{font=\pkgoptionfmt[{\vspace*{5pt}}],style=nextline}
```
But patch the pkgoptions' \item command, so that it puts an additional pair of braces around its argument. In this way, the font= attribute for the list sees the full label as its next token, and can be used as a macro argument. (This is not needed for newer versions of enumitem.)

```
854 \apptocmd\pkgoptions{\let\pkgoptions@old@item\item%
855 \def\item{\@ifnextchar[\pkgoptions@item@\pkgoptions@item@@}%]
856 \def\pkgoptions@item@[##1]{\pkgoptions@old@item[{{##1}}]}%
857 \def\pkgoptions@item@@{\PackageWarning{phfnote}{{pkgoptions}: you must
858 specify label to \string\item as \string\item[label].}%
859 \pkgoptions@old@item}%
860 }{}{\PackageWarning{phfnote}{preset xpkgdoc: Failed to patch command
861 \string\pkgoptions}}
```
<span id="page-52-18"></span>862 \def\pkgoptionscombineitem{\leavevmode\vspace{\dimexpr-\baselineskip-\parskip-\itemsep\rela

```
For convenience, also provide a \meta-like command for boolean arguments
(true or false). '\metatruefalsearg' typesets as '〈true | false〉'.
```

```
863 \def\metatruefalsearg{\meta{\phfverb{true} $\mid$ \phfverb{false}}}
```
Include also a command to format a package option. Puts the option in a box in typewriter text style, and indexes it. The optional argument is meant to be internal—it adds commands after the displayed text (use it to add, e.g. spacing).

When indexing the packages, make sure to remove the protective braces if any.

```
864 \newcommand\pkgoptionfmt[2][]{%
865 \begingroup\let\meta\pkgoptfmt@meta\fbox{\normalfont\ttfamily ##2}\endgroup%
866 \expandafter\phfnote@pkgdoc@index\expandafter{\@firstofone ##2}%
867 ##1}
868 \let\pkgopt@save@meta\meta
869 \def\pkgoptfmt@meta##1{\begingroup\normalfont\itshape\pkgopt@save@meta{##1}\endgroup}
```
<span id="page-52-23"></span><span id="page-52-20"></span>Whenever a package option is formatted with \pkgoptionfmt, it is placed in the index. Because package options may be of the form key=val, we want to split keys from values and put them independently in the index. This is done by entering a T<sub>F</sub>X group, and using an \lccode trick: the code is prepared to iterate over a list of comma-separated stuff, but then the "lowercase" version of that code is executed instead, where the ='s have been replaced by ,'s.

```
870 \def\phfnote@pkgdoc@index##1{%
871 \begingroup\lccode'\= = '\,\relax%
872 \def\x{\lowercase{\def\@tmpa{##1}}}%
873 \chi\%874 \let\meta\@gobble%
875 \let\marg\@gobble%
876 \let\oarg\@gobble%
877 \let\parg\@gobble%
878 \let\pkgoptattrib\@firstofone%
879 \let\pkgoptattribnodots\@firstofone%
880 \let\pkgoptattribempty\@empty%
881 \def\handleitemindex####1{%
882 \edef\@tmpc{####1}%
883 \if\relax\detokenize\expandafter{\@tmpc}\relax\else%
884 \edef\@tmpb{{\expandonce\@tmpc=\string\verb!*+\expandonce\@tmpc+ (\pkgoptname)|hype
885 \expandafter\index\@tmpb%
886 \edef\@tmpb{{\packageoptionsname:>\expandonce\@tmpc=\string\verb!*+\expandonce\@tmp
887 \expandafter\index\@tmpb%
888 \overrightarrow{fi}889 }%
890 \def\@tmpc{\forcsvlist{\handleitemindex}}%
891 \expandafter\@tmpc\expandafter{\@tmpa}%
892 \endgroup%
893 }
```

```
894 \def\pkgoptname{pkg. opt.}
895 \def\packageoptionsname{package options}
```
**Provide environment** cmdoptions**:** hijack the pkgoptions environment to do the same thing, except we place the items in the index under "command options" instead of "package options."

```
896 \def\cmdoptions{\begingroup\setcmdnotpkgoptions
897 \pkgoptions}
898 \def\endcmdoptions{\endpkgoptions\endgroup}
899 \newcommand\cmdoptionfmt[2][]{\begingroup\setcmdnotpkgoptions
900 \pkgoptionfmt[{##1}]{##2}\endgroup}
901 \def\cmdoptname{cmd. opt.}
902 \def\commandoptionsname{command options}
903 \def\setcmdnotpkgoptions{\let\pkgoptname\cmdoptname
904 \let\packageoptionsname\commandoptionsname
905 \let\fbox\cmdoptionsfbox}
906 \def\cmdoptionsfbox##1{\ensuremath{\underline{{\text{##1}}}}}
```
<span id="page-53-11"></span><span id="page-53-9"></span><span id="page-53-7"></span><span id="page-53-6"></span>Provide the \pkgoptattrib command, which typesets its argument as  $\{\arg, \ldots\}$ —useful to typeset attributes such as in [subsection 3.2.](#page-8-0) The variant  $\mathcal{L}$  variant  $\mathcal{L}$  typesets  $\arg\}$  while \pkgoptattribempty expands to {}.

```
907 \def\pkgoptattrib##1{\{##1,...\}}
908 \def\pkgoptattribnodots##1{\{##1\}}
```

```
909 \def\pkgoptattribempty{\{\}}
```
**Colorful boxes: environments** pkgnote**,** pkgwarning**, and** pkgtip**.** Now, load the tcolorbox package to provide visual "Note," "Warning," and "Tip" boxes. Because tcolorbox includes the verbatim package which messes up the verbatim environment in latex dtx files (for which source lines all start with a % which needs to be stripped), we save the verbatim-related commands, and restore them after the interfering packages have been loaded.

```
910 \phfnoteSaveDefs{verbatimstuff}{%
911 verbatim, @verbatim, @xverbatim, @sxverbatim, endverbatim}
912 \usepackage{tcolorbox}
913 \newtcolorbox{pkgnote}{
914 colback=blue!5!white,
915 colframe=blue!5!white,
916 coltitle=blue!50!black,
917 toptitle=1.5ex,
918 fonttitle=\bfseries,
919 title={NOTE}
920 }
921 \newtcolorbox{pkgwarning}{
922 colback=red!5!white,
923 colframe=red!5!white,
924 coltitle=red!50!black,
```

```
925 toptitle=1.5ex,
926 fonttitle=\bfseries,
927 title={WARNING}
928 }
929 \newtcolorbox{pkgtip}{
930 colback=green!5!white,
931 colframe=green!5!white,
932 coltitle=green!50!black,
933 toptitle=1.5ex,
934 fonttitle=\bfseries,
935 title={TIP}
936 }
937 \phfnoteRestoreDefs{verbatimstuff}
```
<span id="page-54-22"></span><span id="page-54-3"></span>Common title stuff:

```
938 \def\phfqitltxPkgTitle##1{The \pkgname{##1} package\thanks{\itshape
939 This document corresponds to \pkgname{##1}~\fileversion, dated \filedate. It
940 is part of the
941 \href{https://github.com/phfaist/phfqitltx/}{\pkgname{phfqitltx}} package
942 suite, see \url{https://github.com/phfaist/phfqitltx}.}}
```
<span id="page-54-27"></span>Utility to parse package file date into "\today"-style date: invoke as \date{\pkgfmtdate\filedate}.

```
943 \def\pkgfmtdate##1{%
944 \edef\pkgfmtdate@thedate{##1}%
945 \expandafter\pkgfmtdate@next\pkgfmtdate@thedate\@nil%
946 }
947 \def\pkgfmtdate@next##1/##2/##3\@nil{% YYYY/MM/DD
948 \ifcase ##2 \or January\or February\or March\or April\or May%
949 \or June\or July\or August\or September\or October\or November\or December\fi\space ##3,
950 \space ##1}
951 \robustify\pkgfmtdate@next
952 }
```
<span id="page-54-21"></span>\phfnote@preset@reset Finally, the reset preset:

<span id="page-54-26"></span><span id="page-54-24"></span><span id="page-54-20"></span><span id="page-54-19"></span><span id="page-54-17"></span><span id="page-54-16"></span><span id="page-54-15"></span> \def\phfnote@preset@reset{ \def\phfnote@opt@pkgset{none} \def\phfnote@opt@title{} \phfnote@opt@pagegeomdefsfalse \phfnote@opt@spacingdefsfalse \def\phfnote@opt@par{original} \def\phfnote@opt@abstract{original} \phfnote@opt@hyperrefdefsfalse \phfnote@opt@fontdefsfalse \def\phfnote@opt@secfmt{} \phfnote@opt@bibliographydefsfalse

<span id="page-54-18"></span><span id="page-54-14"></span><span id="page-54-13"></span><span id="page-54-12"></span><span id="page-54-11"></span><span id="page-54-10"></span>\phfnote@opt@footnotedefsfalse

#### **WARNING**

```
SELF-NOTE: DO NOT FORGET TO ADD HERE RESET COMMANDS FOR
ANY NEW OPTION THAT WE PROVIDE IN THE FUTURE.
```
<span id="page-55-0"></span>}

#### **5.13.3 Finally, Process and Execute the Package Options**

Process the options:

<span id="page-55-18"></span>\ProcessKeyvalOptions\*

Take action according to the user options.

```
967 \phfnote@do@pkgset{\phfnote@opt@pkgset}
968
969 \phfnote@do@notetitle{\phfnote@opt@title}
970
971 \phfnote@do@noteabstract{\phfnote@opt@abstract}
972
973 \phfnote@do@secfmt{\phfnote@opt@secfmt}
974
975 \ifphfnote@opt@pagegeomdefs
976 \phfnote@do@pagegeomdefs{\phfnote@opt@pagegeom}
977 \fi
978
979 \ifphfnote@opt@spacingdefs
980 \phfnote@do@spacing
981 \fi
982
983 \phfnote@do@par{\phfnote@opt@par}
984
985 \ifphfnote@opt@hyperrefdefs
986 \phfnote@do@pdfhyperrefdefs
987 \fi
988
989 \ifphfnote@opt@fontdefs
990 \phfnote@do@fontdefs
991 fi
992
993 \ifphfnote@opt@bibliographydefs
994 \phfnote@do@bibliographydefs
995 \fi
996
997 \ifphfnote@opt@footnotedefs
998 \phfnote@do@footnotedefs
999 \fi
```
Finally, execute the hook we set up for definitions at the end of the package loading:

<span id="page-56-2"></span>1000 \phfnote@hook@atendload

# <span id="page-56-0"></span>**Change History**

v1.0

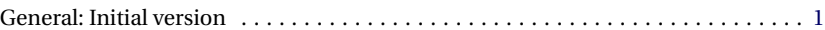

# <span id="page-56-1"></span>**Index**

Numbers written in italic refer to the page where the corresponding entry is described; numbers underlined refer to the code line of the definition; numbers in roman refer to the code lines where the entry is used.

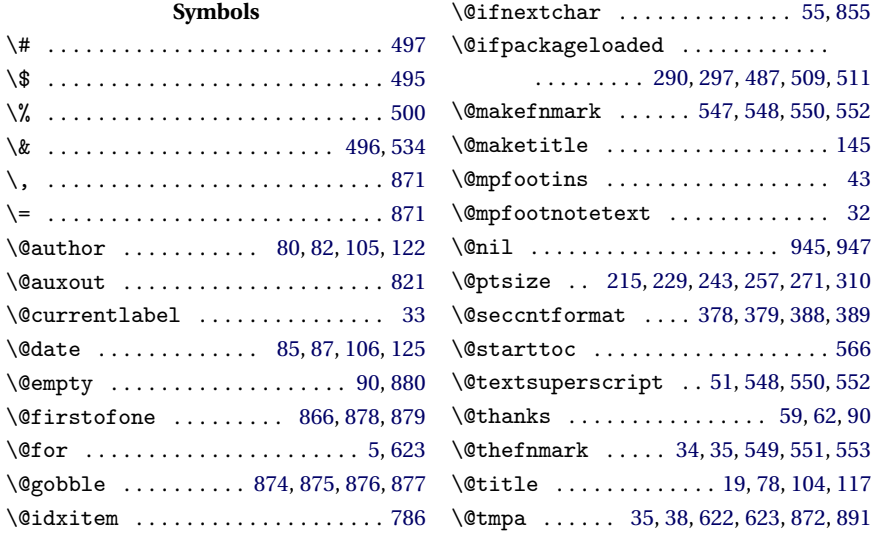

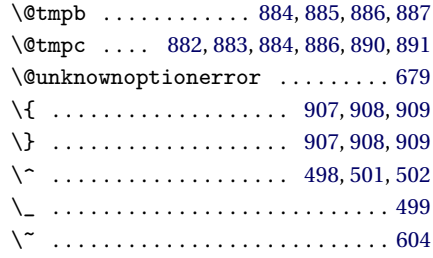

# **A**

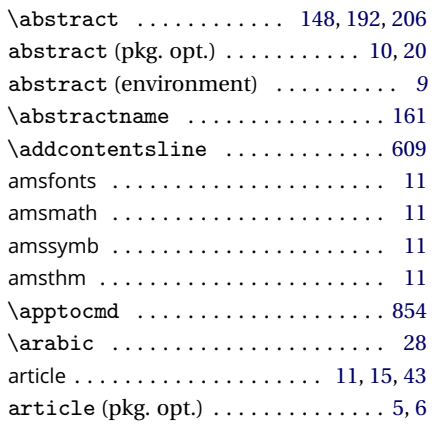

# **B**

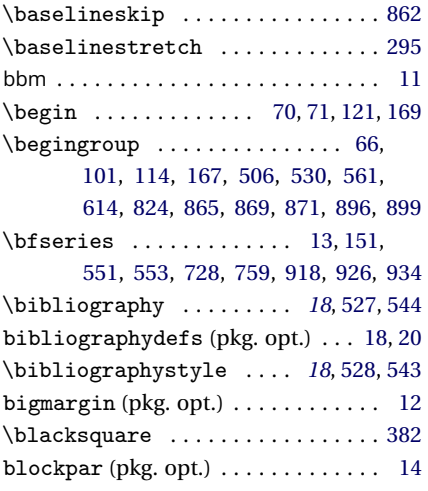

# **C**

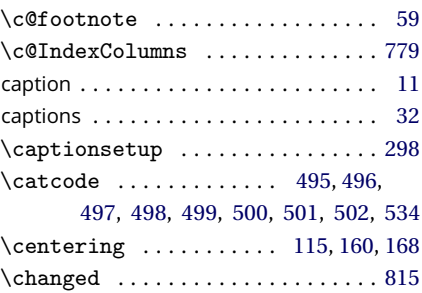

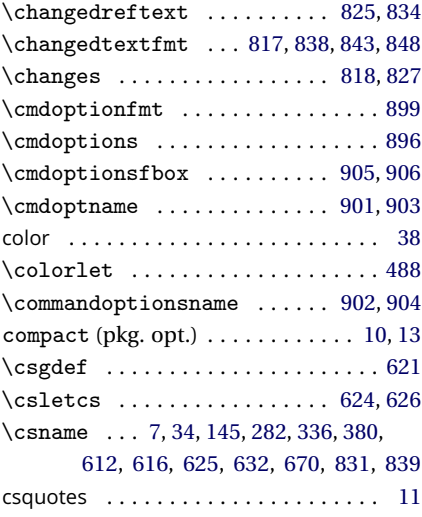

# **D**

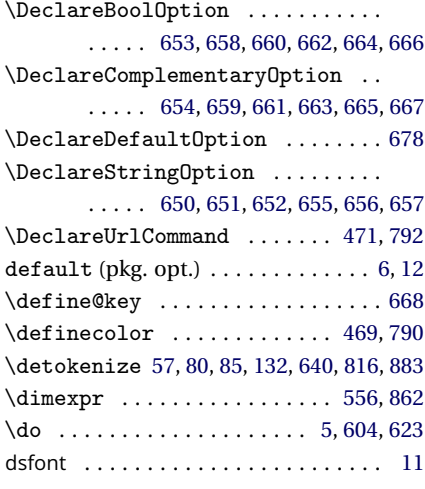

# **E**

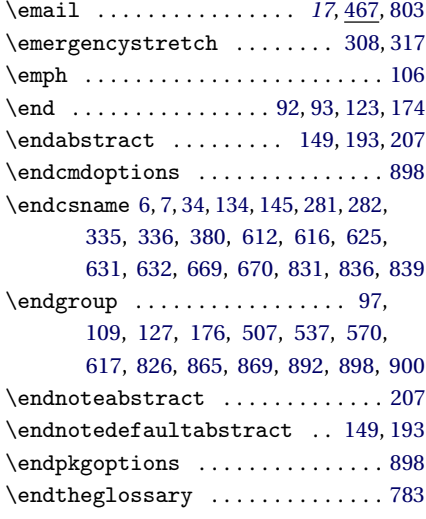

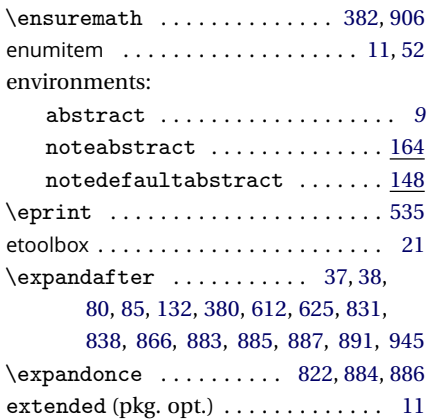

# **F**

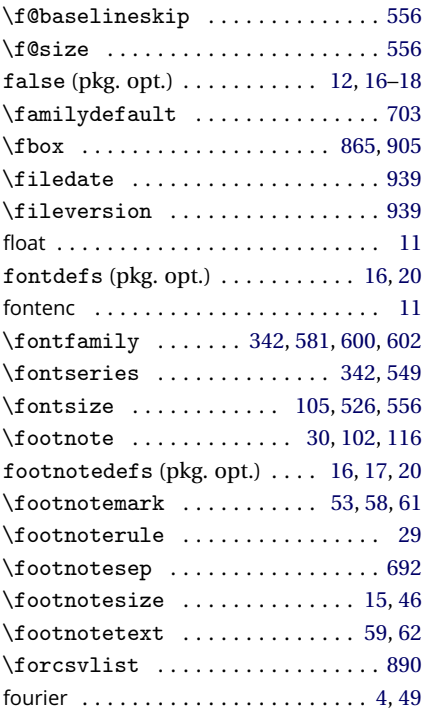

# **G**

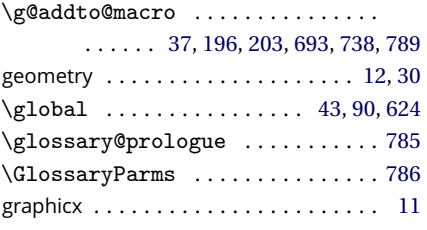

# **H**

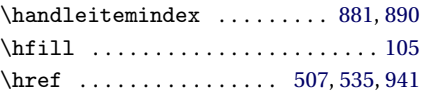

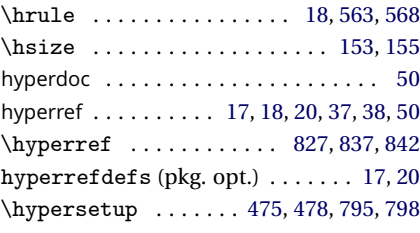

# **I**

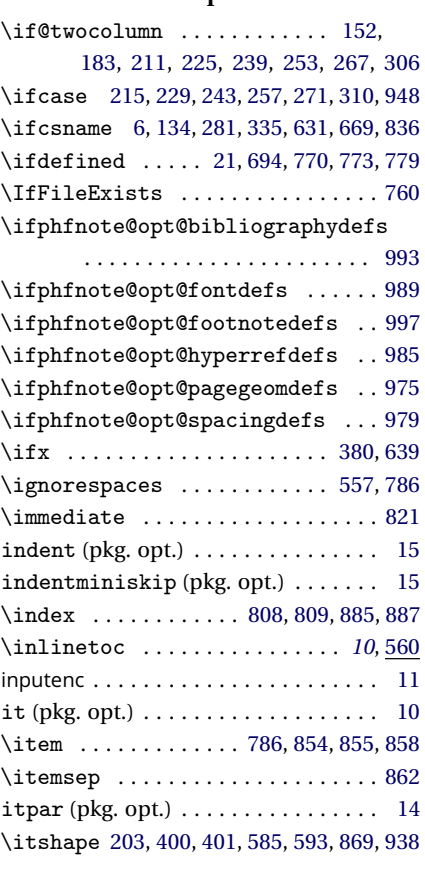

# **K**

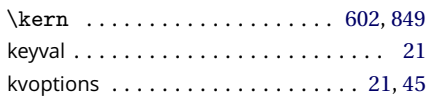

# **L**

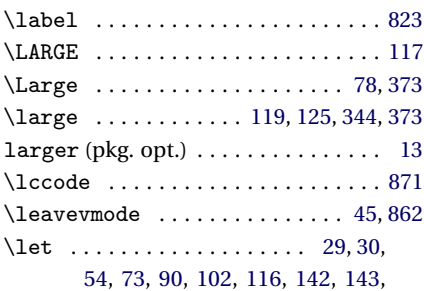

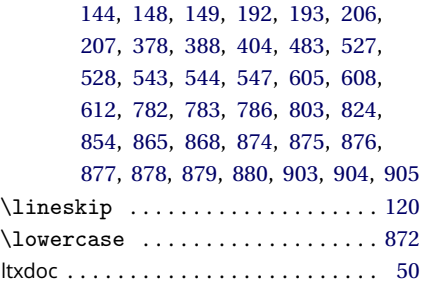

# **M**

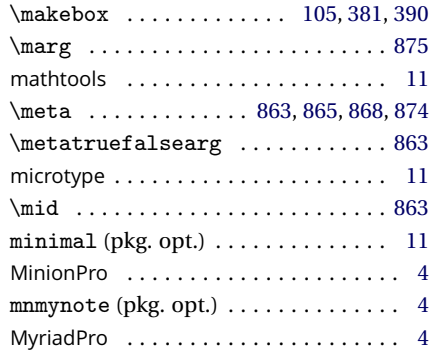

## **N**

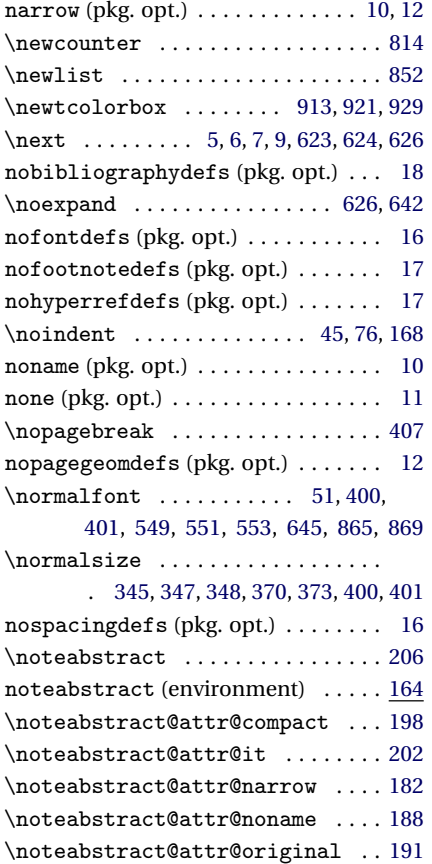

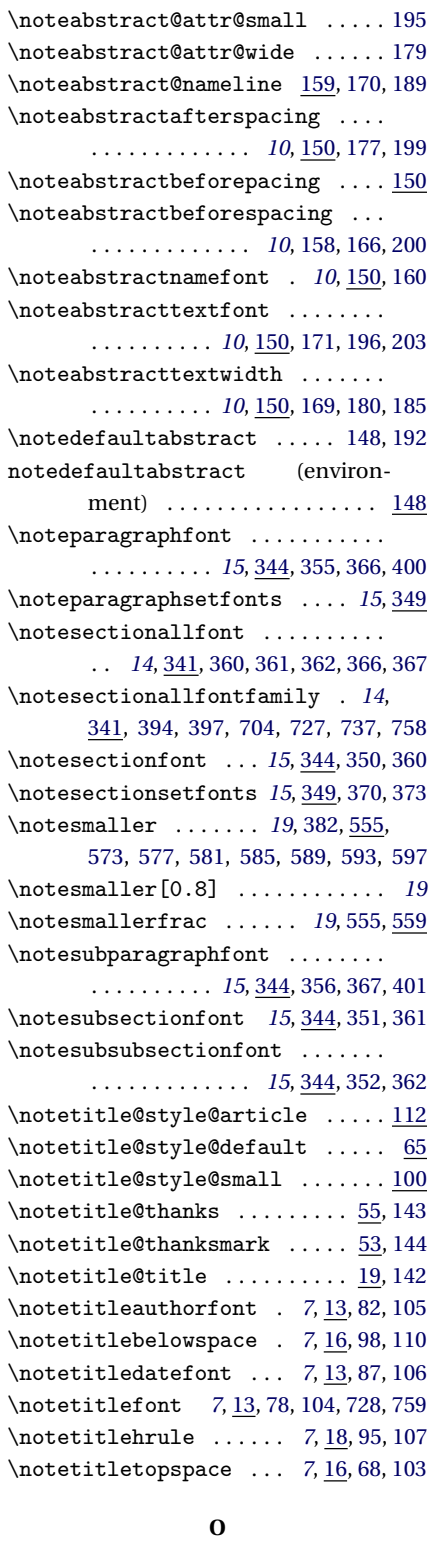

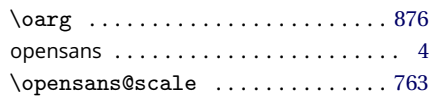

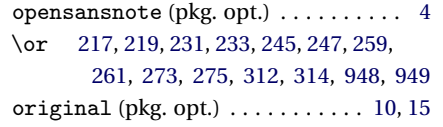

#### **P**

package options:

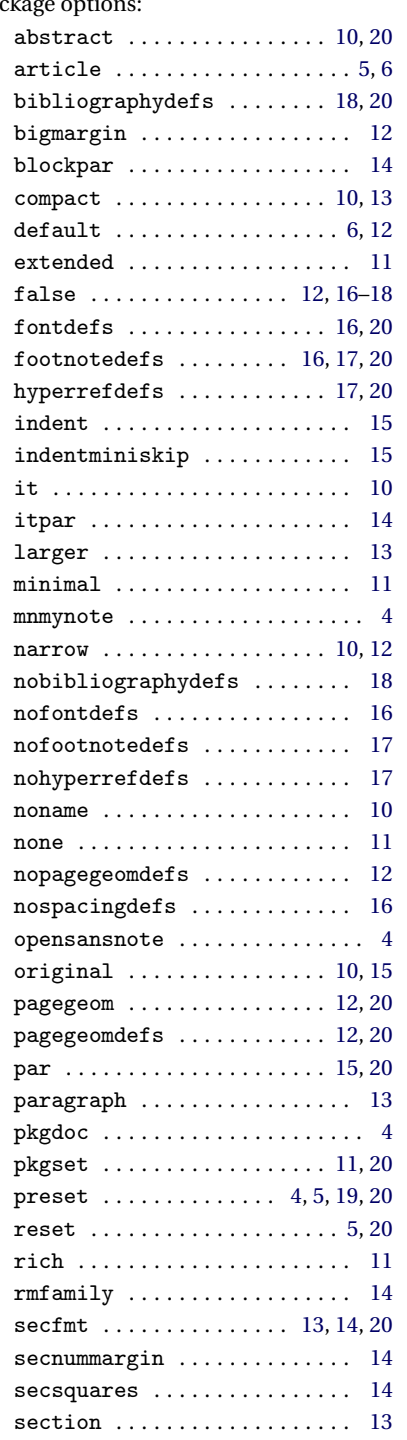

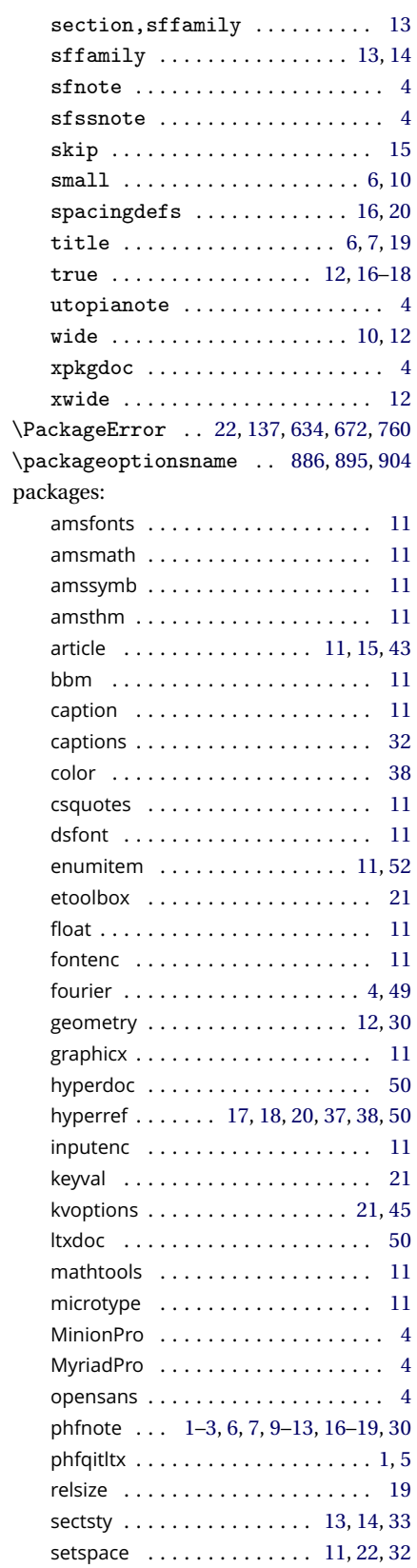

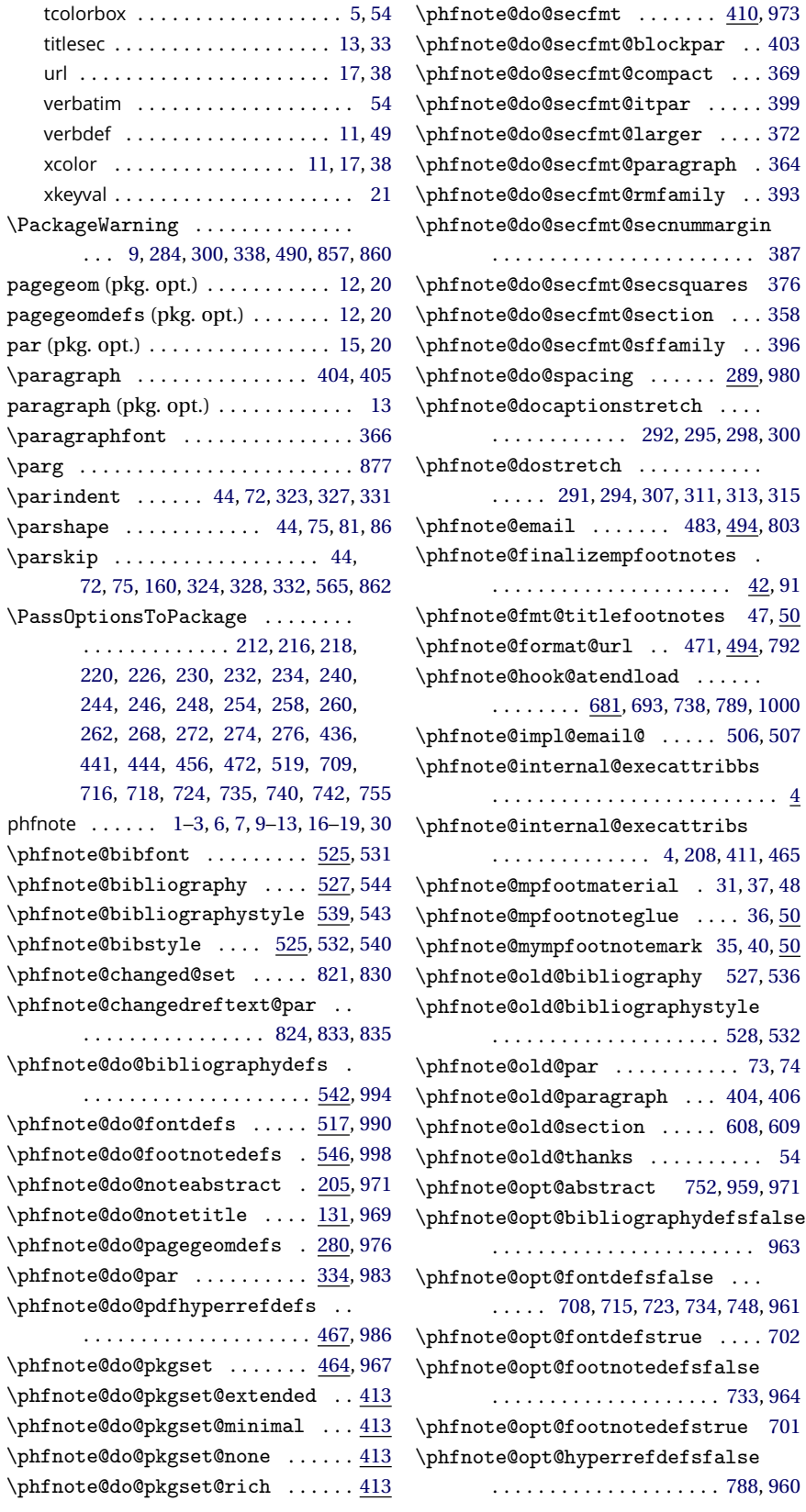

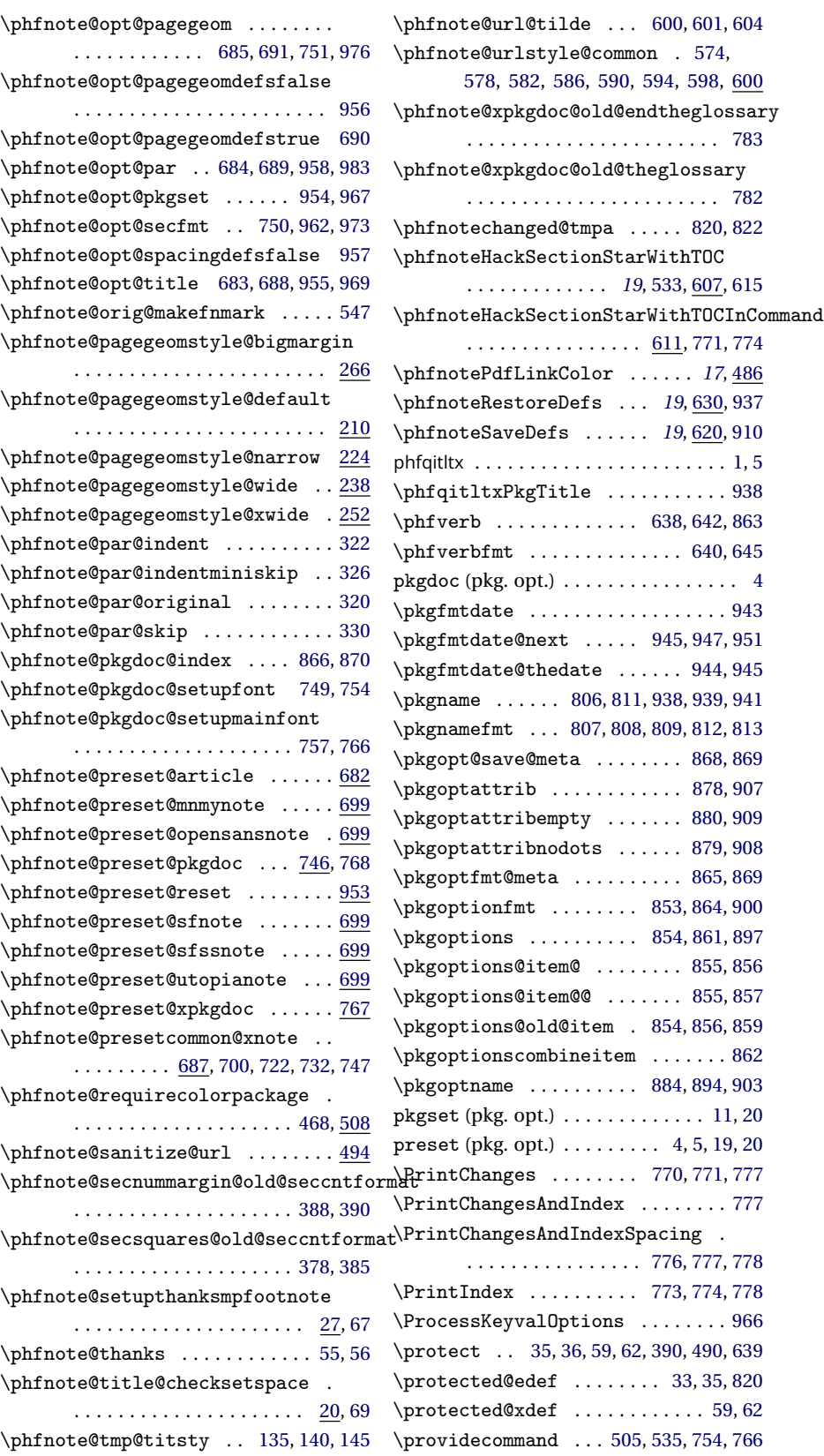

### **R**

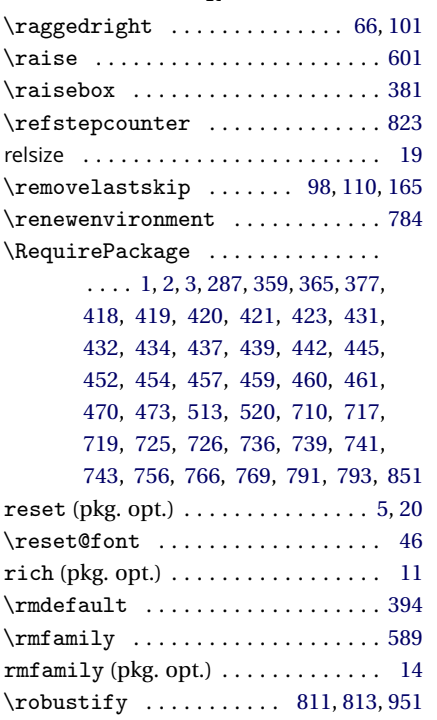

## **S**

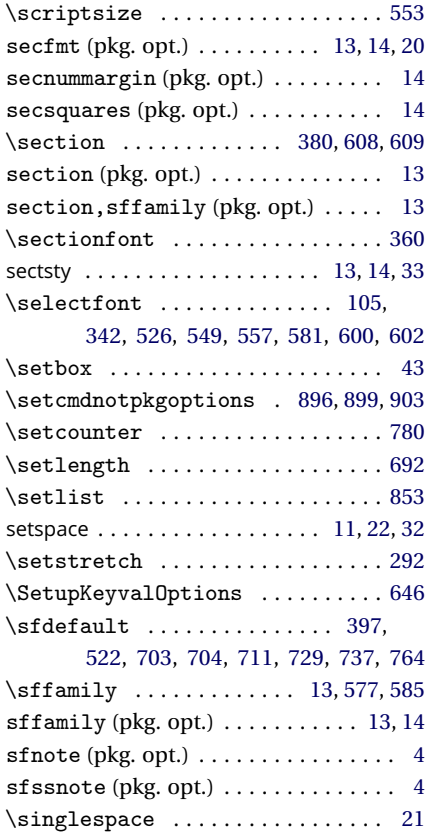

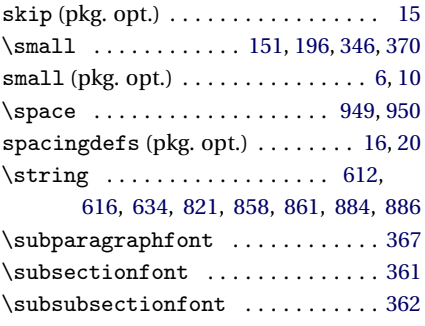

#### **T**

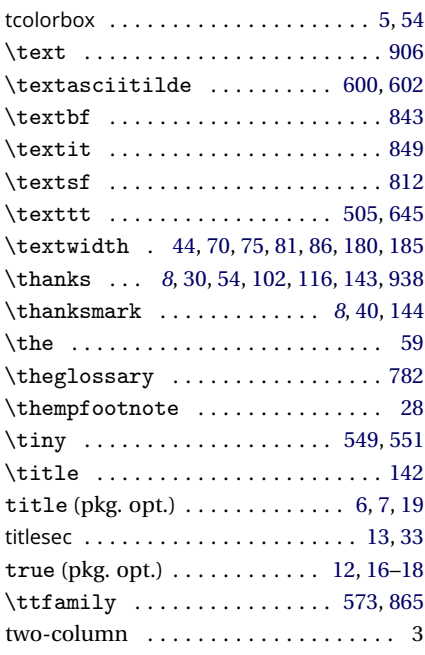

# **U**

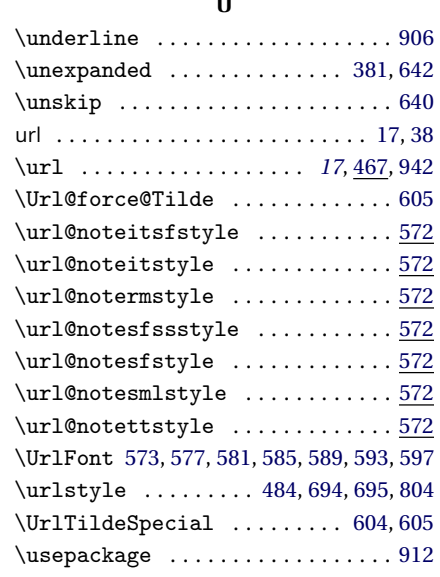

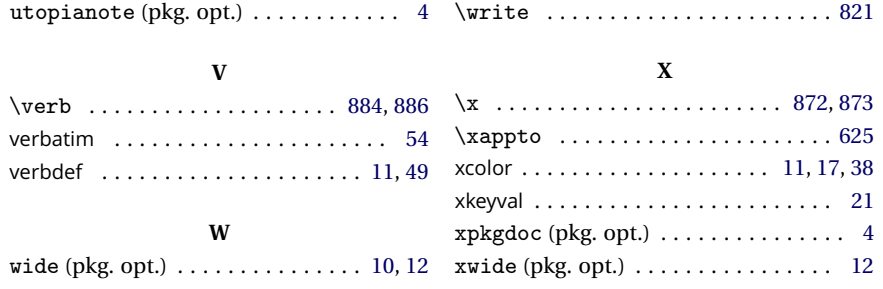